# Secure Software Development

Memory Corruption II & Environment

Daniel Gruss, Vedad Hadzic, Lukas Maar, Stefan Gast, Marcel Nageler 27.10.2023

Winter 2023/24, www.iaik.tugraz.at

- 1. [Use-after-free](#page-8-0)
- 2. [Format Strings](#page-106-0)
- 3. [Type Confusion](#page-165-0)
- 4. [Environment Variables Problems](#page-222-0)
- 5. [File System Pitfalls](#page-263-0)

# PREVIOUSLY ON

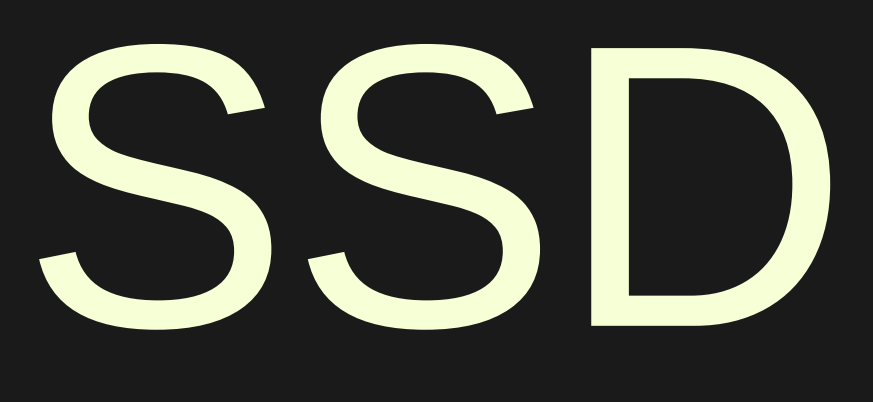

We can distinguish between two types of memory safety violation

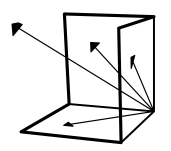

Spatial violation: memory access is out of object's bounds

- buffer overflow
- out-of-bounds reads
- null pointer dereference

Temporal violation: memory access refers to an invalid object

- use after free
- double free
- use of uninitialized memory

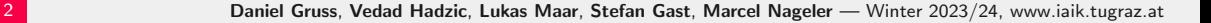

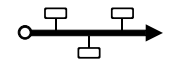

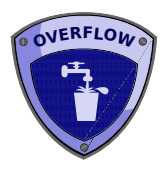

### Overflow (last lecture)

- Stack overflow
- Heap overflow
- Integer overflow

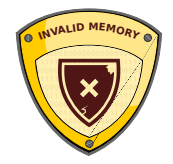

### Invalid Memory (this lecture)

- Use-after-free
- Format string
- Type confusion

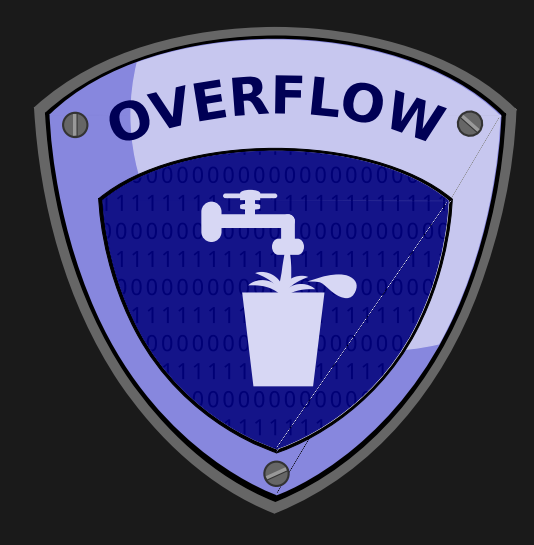

Overflows...

- are the most common forms of memory safety violation
- are mostly caused by missing bound checks
- can be abused to read from and write to memory
- might occur on buffers and integers
- exist in nearly every programming language (some exceptions)

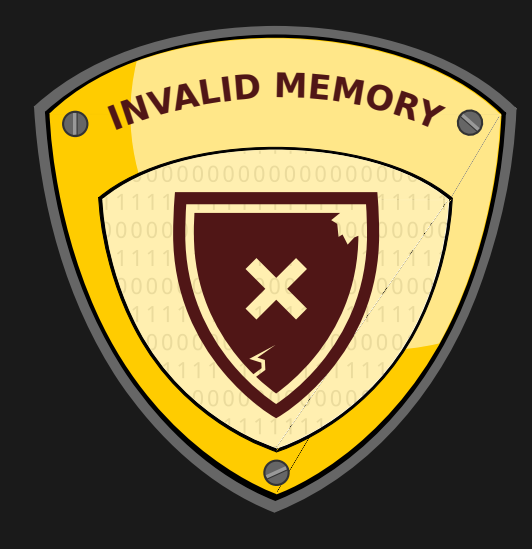

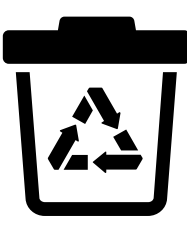

• Referencing a resource after it was freed

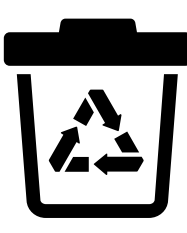

- Referencing a resource after it was freed
- $C/C++$  does not invalidate pointer when freeing its memory

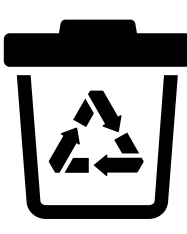

- Referencing a resource after it was freed
- $C/C++$  does not invalidate pointer when freeing its memory
- Such pointers are called dangling pointers

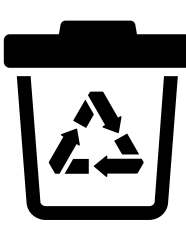

- Referencing a resource after it was freed
- $C/C++$  does not invalidate pointer when freeing its memory
- Such pointers are called dangling pointers
- Also possible without dynamic memory (destroyed scope)

```
p = malloc(size) ;
// ...
free( p );
// ...
p = 0;
```
### Context 1 :

```
p = malloc(size) ;
// ...
free( p );
// ...
p = 0;
```
#### Context 2 :

```
// ...
// ...
if ( p )
 printf("%s\n", p );
// ...
```
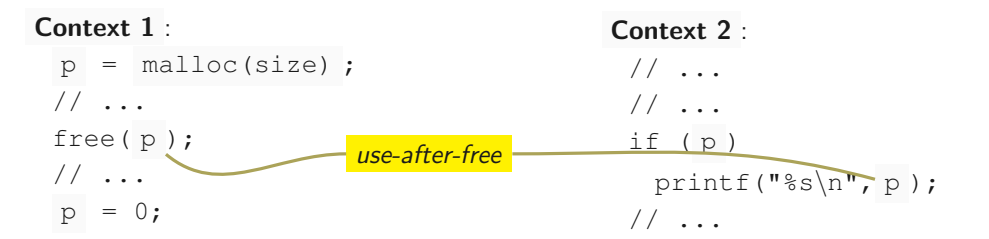

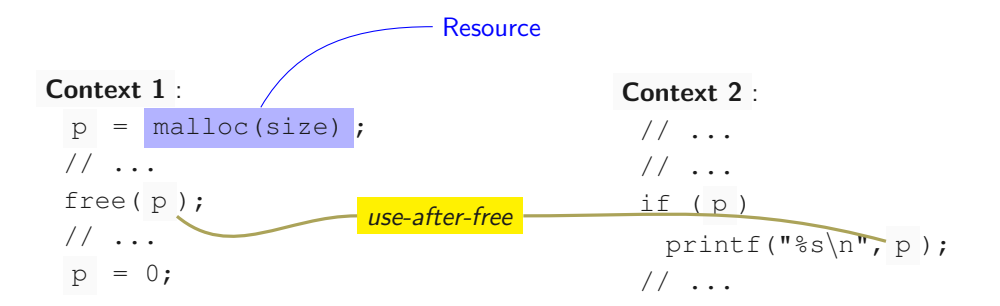

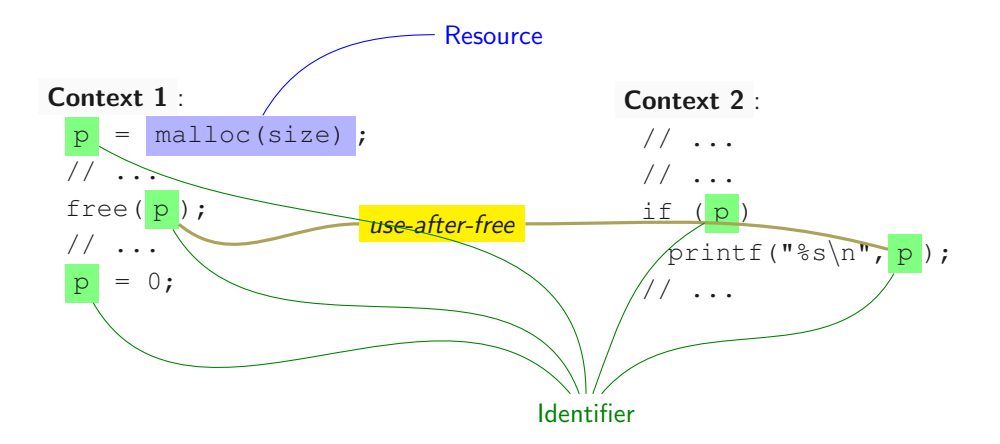

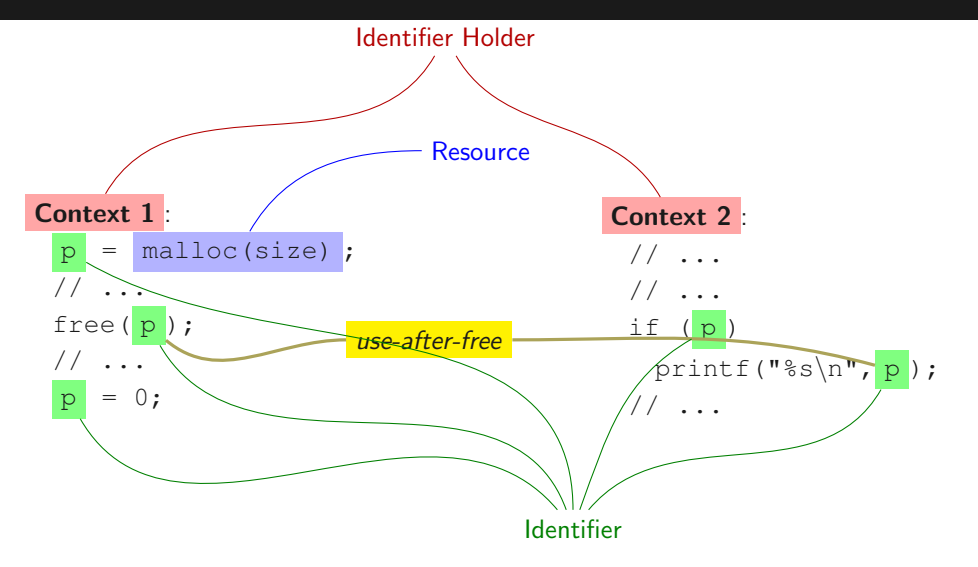

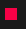

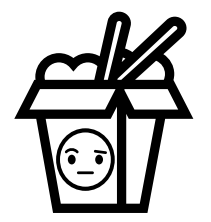

A system can be vulnerable to Use-after-free iff the system has the concept of:

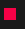

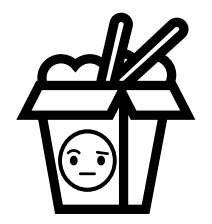

A system can be vulnerable to Use-after-free iff the system has the concept of:

- 1. resources,
- 2. resource identifiers,
- 3. and identifier holders.

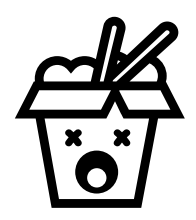

A system is vulnerable to Use-after-free iff the system allows to silently exchange resources.

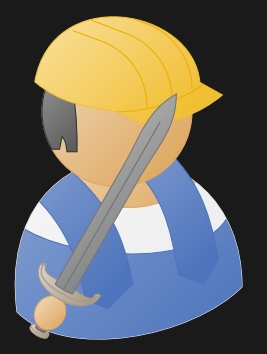

## Practical Example: Use-after-free

#### **#include** <stdio.h>

```
int *get_numbers() {
    int x[] = {1, 2, 4, 8, 16, 32, 64};
    int xy = x;return y;
}
void secret() {
    int pins[] = {1337, 1589, 1346, 1470, 8846, 3478, 3669};
}
int main() {
    int *c = qet_number(s);
    printf("%d %d %d %d %d %d %d\n", c[0], c[1], c[2], c[3], c[4], c[5], c[6]);
    secret();
    printf("%d %d %d %d %d %d %d\n", c[0], c[1], c[2], c[3], c[4], c[5], c[6]);
    return 0;
```
9 **Daniel Gruss, Vedad Hadzic, Lukas Maar, Stefan Gast, Marcel Nageler** — Winter 2023/24, www.iaik.tugraz.at

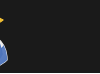

% ./uaf-scope 1 2 4 8 16 32 64 1337 1589 1346 1470 8846 3478 3669

10 Daniel Gruss, Vedad Hadzic, Lukas Maar, Stefan Gast, Marcel Nageler — Winter 2023/24, www.iaik.tugraz.at

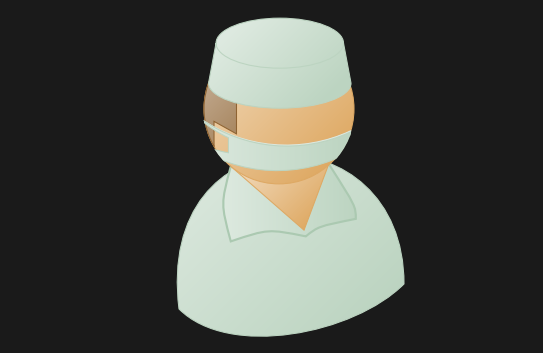

## Practical Example Analysis: Use-after-free

```
int *get_numbers() {
    int x[] = \{1, 2, 4, 8, 16, 32, 64\};int *y = x;return y;
}
void secret() {
    int pins[] = {1337, 1589, 1346,
        1470, 8846, 3478, 3669};
}
int main()
    int \times c = qet numbers();
    printf("%d %d %d %d %d %d %d\n", c
        [0], c[1], c[2], c[3], c[4], c[5], c[6];
    secret();
    printf("%d %d %d %d %d %d %d\n", c
        [0], c[1], c[2], c[3], c[4], c
        [5], c[6];
```
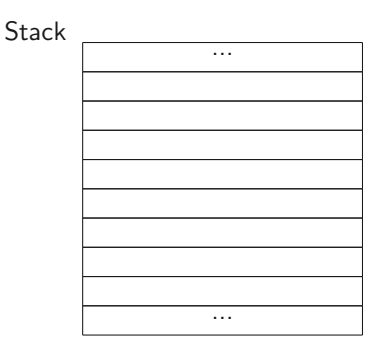

11 Daniel Gruss, Vedad Hadzic, Lukas Maar, Stefan Gast, Marcel Nageler — Winter 2023/24, www.iaik.tugraz.at

```
int *get_numbers() {
    int x[1 = \{1, 2, 4, 8, 16, 32, 64\};
    int *y = x;return y;
}
void secret() {
    int pins[] = {1337, 1589, 1346,
        1470, 8846, 3478, 3669};
}
int main() {
    int \times c = qet numbers();
    printf("%d %d %d %d %d %d %d\n", c
        [0], c[1], c[2], c[3], c[4], c[5], c[6];
    secret();
    printf("%d %d %d %d %d %d %d\n", c
        [0], c[1], c[2], c[3], c[4], c
        [5], c[6];
```
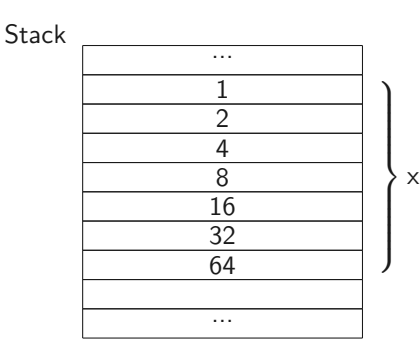

11 Daniel Gruss, Vedad Hadzic, Lukas Maar, Stefan Gast, Marcel Nageler — Winter 2023/24, www.iaik.tugraz.at

```
int *get_numbers() {
    int x[] = \{1, 2, 4, 8, 16, 32, 64\};int \sqrt{y} = x;return y;
}
void secret() {
    int pins[] = {1337, 1589, 1346,
        1470, 8846, 3478, 3669};
}
int main() {
    int \times c = qet numbers();
    printf("%d %d %d %d %d %d %d\n", c
        [0], c[1], c[2], c[3], c[4], c[5], c[6];
    secret();
    printf("%d %d %d %d %d %d %d\n", c
        [0], c[1], c[2], c[3], c[4], c
        [5], c[6];
```
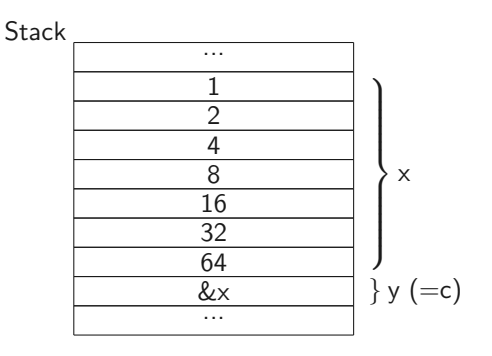

11 Daniel Gruss, Vedad Hadzic, Lukas Maar, Stefan Gast, Marcel Nageler — Winter 2023/24, www.iaik.tugraz.at

```
int *get_numbers() {
    int x[] = \{1, 2, 4, 8, 16, 32, 64\};int *y = x;return y;
}
void secret() {
    int pins[] = {1337, 1589, 1346,
        1470, 8846, 3478, 3669};
}
int main() {
    int \times c = qet numbers();
    printf("%d %d %d %d %d %d %d\n", c
        [0], c[1], c[2], c[3], c[4], c[5], c[6];
    secret();
    printf("%d %d %d %d %d %d %d\n", c
        [0], c[1], c[2], c[3], c[4], c
        [5], c[6];
```
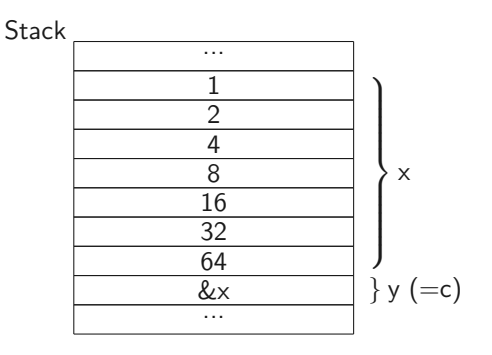

11 Daniel Gruss, Vedad Hadzic, Lukas Maar, Stefan Gast, Marcel Nageler — Winter 2023/24, www.iaik.tugraz.at

```
int *get_numbers() {
    int x[] = \{1, 2, 4, 8, 16, 32, 64\};int *y = x;return y;
}
void secret() {
    int pins[] = {1337, 1589, 1346,
        1470, 8846, 3478, 3669};
}
int main() {
    int \times c = qet numbers();
    printf("%d %d %d %d %d %d %d\n", c
        [0], c[1], c[2], c[3], c[4], c[5], c[6]);
    secret();
    printf("%d %d %d %d %d %d %d\n", c
        [0], c[1], c[2], c[3], c[4], c
        [5], c[6];
```
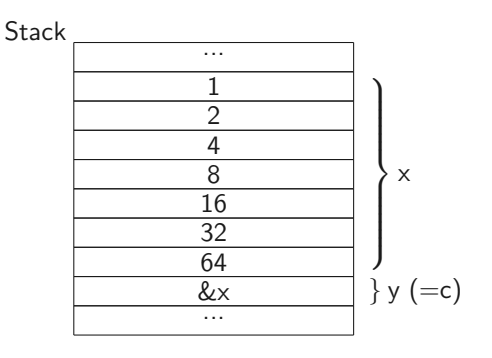

11 Daniel Gruss, Vedad Hadzic, Lukas Maar, Stefan Gast, Marcel Nageler — Winter 2023/24, www.iaik.tugraz.at

```
int *get_numbers() {
    int x[] = \{1, 2, 4, 8, 16, 32, 64\};int *y = x;return y;
}
void secret() {
    int pins[] = {1337, 1589, 1346,
        1470, 8846, 3478, 3669};
}
int main() {
    int \times c = qet numbers();
    printf("%d %d %d %d %d %d %d\n", c
        [0], c[1], c[2], c[3], c[4], c
        [5], C[6];
    secret();
    printf("%d %d %d %d %d %d %d\n", c
        [0], c[1], c[2], c[3], c[4], c
        [5], c[6];
```
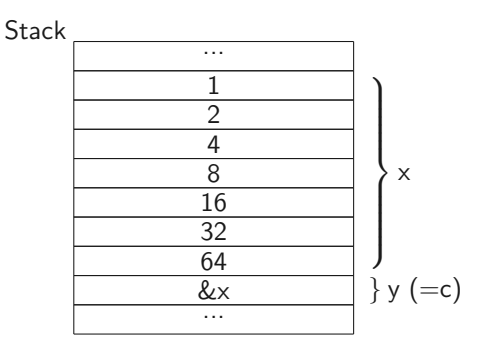

11 Daniel Gruss, Vedad Hadzic, Lukas Maar, Stefan Gast, Marcel Nageler — Winter 2023/24, www.iaik.tugraz.at

```
int *get_numbers() {
    int x[] = \{1, 2, 4, 8, 16, 32, 64\};int \sqrt{y} = x;return y;
}
void secret() {
    int pins[] = {1337, 1589, 1346,
        1470, 8846, 3478, 3669};
}
int main() {
    int \times c = qet numbers();
    printf("%d %d %d %d %d %d %d\n", c
        [0], c[1], c[2], c[3], c[4], c[5], c[6];
    secret();
    printf("%d %d %d %d %d %d %d\n", c
        [0], c[1], c[2], c[3], c[4], c
        [5], c[6];
```
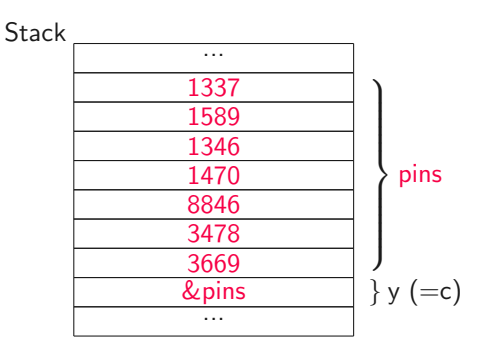

11 Daniel Gruss, Vedad Hadzic, Lukas Maar, Stefan Gast, Marcel Nageler — Winter 2023/24, www.iaik.tugraz.at

```
int *get_numbers() {
    int x[] = \{1, 2, 4, 8, 16, 32, 64\};int *y = x;
    return y;
}
void secret() {
    int pins[] = {1337, 1589, 1346,
        1470, 8846, 3478, 3669};
}
int main() {
    int \times c = qet numbers();
    printf("%d %d %d %d %d %d %d\n", c
        [0], c[1], c[2], c[3], c[4], c[5], c[6];
    secret();
    printf("%d %d %d %d %d %d %d\n", c
        [0], c[1], c[2], c[3], c[4], c
        [5], c[6]);
```
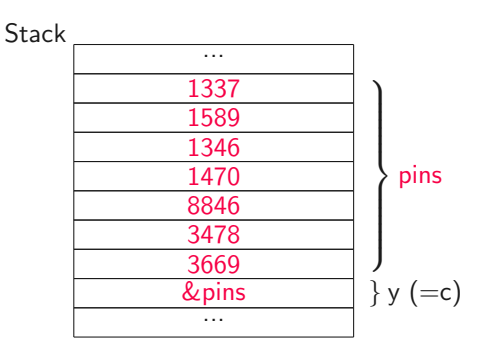

11 Daniel Gruss, Vedad Hadzic, Lukas Maar, Stefan Gast, Marcel Nageler — Winter 2023/24, www.iaik.tugraz.at

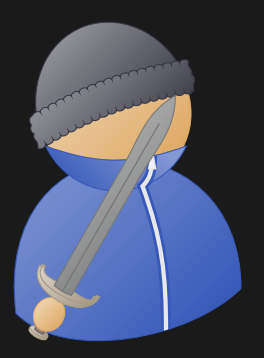

## Practical Example Impact: Use-after-free

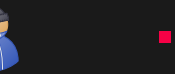

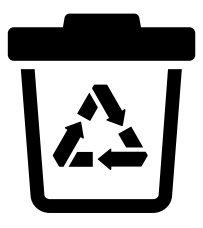

• Stack frames are automatically destroyed
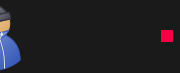

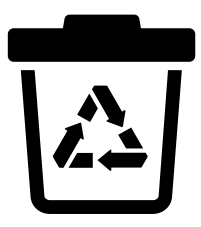

- Stack frames are automatically destroyed
- However, references can still point to the stack frame

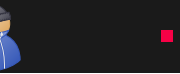

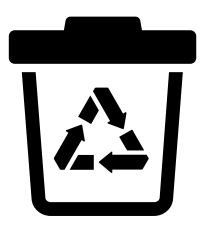

- Stack frames are automatically destroyed
- However, references can still point to the stack frame
- Not easy to spot

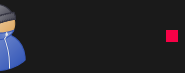

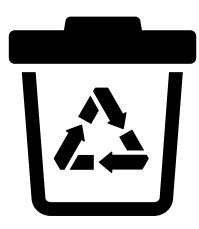

- Stack frames are automatically destroyed
- However, references can still point to the stack frame
- Not easy to spot
- Sometimes causes compiler warning, but not in this case

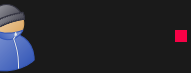

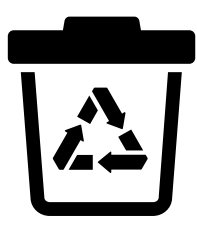

- Stack frames are automatically destroyed
- However, references can still point to the stack frame
- Not easy to spot
- Sometimes causes compiler warning, but not in this case
- Attacker has access to confidential data of new stack frame

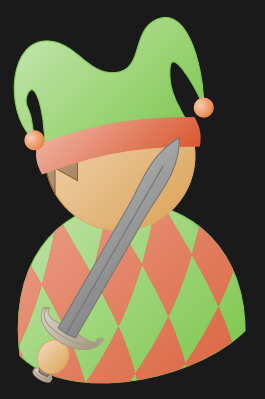

# Fun Example: Use-after-free with Threads

## Use-after-free Threads

```
pthread t tid;
void* thread(void* arg) { printf("%s\n", (char*)arg); }
void start_thread() {
    char argument<sup>[64]</sup>;
    strcpy(argument, "I'm a thread\n");
    pthread_create(&tid, NULL, thread, (void*)&argument);
}
void do_something() {
    char msg[64];
    strcpy(msq, "I'm NOT a thread\n");
}
int main() {
    start_thread();
    do_something();
    pthread_join(tid, NULL);
    return 0;
}
```
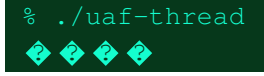

14 Daniel Gruss, Vedad Hadzic, Lukas Maar, Stefan Gast, Marcel Nageler — Winter 2023/24, www.iaik.tugraz.at

## Use-after-free Threads

```
pthread_t tid;
void* thread(void* arg) { printf("%s\n", (char*)arg); }
void start_thread() {
     char argument[64];
     strcpy(argument, "I'm a thread\n");
     pthread_create(&tid, NULL, thread, (void*)&argument);
}
void do_something() {
     char msg[64];
     sleep(1);
     strcpy(msq, "I'm NOT a thread\n");
     sleep(1);
}
int main() {
     start_thread();
     do_something();
     pthread_join(tid, NULL);
     return 0;
\begin{array}{c} \begin{array}{c} \text{ } \\ \text{ } \\ \text{ } \\ \text{ } \\ \text{ } \\ \text{ } \\ \end{array} \end{array}
```
% ./uaf-thread I'm a thread

## Use-after-free Threads

```
pthread_t tid;
void* thread(void* arg) { printf("%s\n", (char*)arg); }
void start_thread() {
    char argument<sup>[64]</sup>;
    strcpy(argument, "I'm a thread\n");
    pthread_create(&tid, NULL, thread, (void*)&argument);
}
void do something() {
    char msg[64];
    strcpy(msq, "I'm NOT a thread\n");
    sleep(1):
}
int main() {
    start_thread();
    do_something();
    pthread_join(tid, NULL);
    return 0;
```
% ./uaf-thread I'm NOT a thread

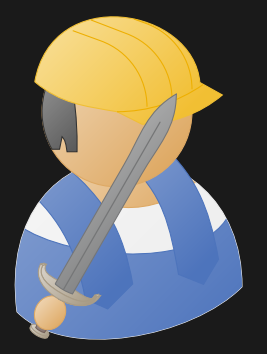

# Practical Example: Use-after-free

```
typedef struct {
    void (*print)(char*);
} operation;
int main(int argc, char* argv[]) {
    operation* io = (operation*)malloc(sizeof(operation));
    io->print = puts:
    io->print("Hallo ");
    free(io);
    if(\text{argc} > 1) {
        char* buffer = (char*) malloc(8);
        strncpy(buffer, argv[1], 7);
        io->print(buffer);
        free(buffer);
    }
```
**return** 0;

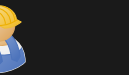

## % gdb --args ./hello (gdb) r Starting program: /home/hello Hallo [Inferior 1 (process 7378) exited normally]

```
% gdb --args ./hello
(gdb) r
Starting program: /home/hello
Hallo
[Inferior 1 (process 7378) exited normally]
```

```
% gdb --args ./hello ABCD
(gdb) r
Starting program: /home/hello ABCD
Hallo
Program received signal SIGSEGV, Segmentation fault.
0x0000000044434241 in ?? ()
```
20 **Daniel Gruss, Vedad Hadzic, Lukas Maar, Stefan Gast, Marcel Nageler** — Winter 2023/24, www.iaik.tugraz.at

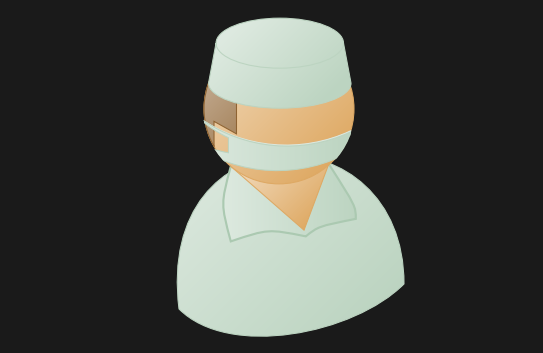

# Practical Example Analysis: Use-after-free

```
typedef struct {
   void (*print)(char*);
 operation;
```

```
int main(int argc, char* argv[]) {
  operation* io = (operation*)malloc(
      sizeof(operation));
  io \rightarrow print = puts;io->print("Hallo ");
  free(io);
  if(\text{argc} > 1) {
    char* buffer = (char*) malloc(8);
    strncpy(buffer, argv[1], 7);
    io->print(buffer);
    free(buffer);
  }
  return 0;
```
#### Heap

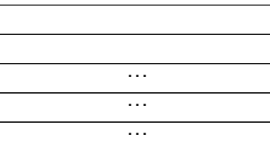

```
typedef struct {
   void (*print)(char*);
 operation;
```

```
int main(int argc, char* argv[]) {
  operation* io = (operation*)malloc(
      sizeof(operation));
  io \rightarrow print = puts;io->print("Hallo ");
  free(io);
  if(\text{argc} > 1) {
    char* buffer = (char*) malloc(8);
    strncpy(buffer, argv[1], 7);
    io->print(buffer);
    free(buffer);
  }
  return 0;
```
Heap

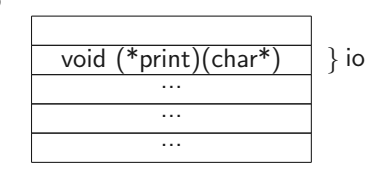

```
typedef struct {
   void (*print)(char*);
 operation;
```

```
int main(int argc, char* argv[]) {
  operation* io = (operation*)malloc(
      sizeof(operation));
  io \rightarrow print = puts;io->print("Hallo ");
  free(io);
  if(\text{argc} > 1) {
    char* buffer = (char*) malloc(8);
    strncpy(buffer, argv[1], 7);
    io->print(buffer);
    free(buffer);
  }
  return 0;
```
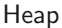

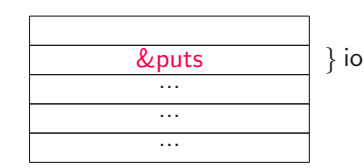

```
typedef struct {
   void (*print)(char*);
 operation;
```

```
int main(int argc, char* argv[]) {
  operation* io = (operation*)malloc(
      sizeof(operation));
  io \rightarrow print = puts;io->print("Hallo ");
  free(io);
```

```
if(\text{argc} > 1) {
  char* buffer = (char*) malloc(8);
  strncpy(buffer, argv[1], 7);
  io->print(buffer);
  free(buffer);
}
return 0;
```
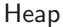

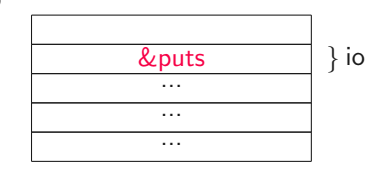

```
typedef struct {
   void (*print)(char*);
 operation;
```

```
int main(int argc, char* argv[]) {
  operation* io = (operation*)malloc(
      sizeof(operation));
  io \rightarrow print = puts;io->print("Hallo ");
  free(io);
```

```
if(\text{argc} > 1) {
  char* buffer = (char*) malloc(8);
  strncpy(buffer, argv[1], 7);
  io->print(buffer);
  free(buffer);
}
return 0;
```
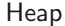

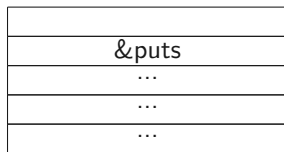

```
typedef struct {
   void (*print)(char*);
 operation;
```

```
int main(int argc, char* argv[]) {
  operation* io = (operation*)malloc(
      sizeof(operation));
  io \rightarrow print = puts;io->print("Hallo ");
  free(io);
```

```
if(\text{argc} > 1) {
  char* buffer = (char*) malloc(8);
  strncpy(buffer, argv[1], 7);
  io->print(buffer);
  free(buffer);
}
return 0;
```
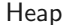

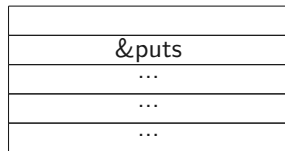

```
typedef struct {
   void (*print)(char*);
 operation;
```

```
int main(int argc, char* argv[]) {
  operation* io = (operation*)malloc(
      sizeof(operation));
  io \rightarrow print = puts;io->print("Hallo ");
  free(io);
  if(\text{argc} > 1) {
    char* buffer = (char*) malloc(8);
    strncpy(buffer, argv[1], 7);
    io->print(buffer);
    free(buffer);
  }
```
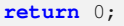

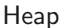

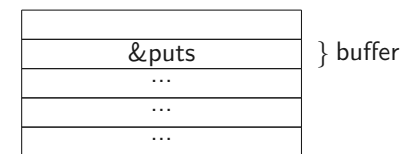

```
typedef struct {
   void (*print)(char*);
 operation;
```

```
int main(int argc, char* argv[]) {
  operation* io = (operation*)malloc(
      sizeof(operation));
  io \rightarrow print = puts;io->print("Hallo ");
  free(io);
  if(\text{argc} > 1) {
    char* buffer = (char*) malloc(8);
    strncpy(buffer, argv[1], 7);
    io->print(buffer);
    free(buffer);
  }
  return 0;
```
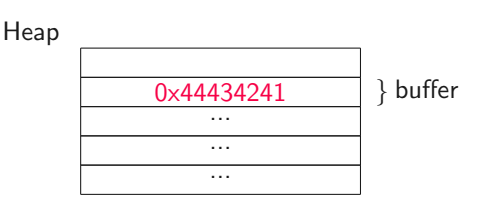

```
typedef struct {
    void (*print)(char*);
} operation;
```

```
int main(int argc, char* argv[]) {
  operation* io = (operation*)malloc(
      sizeof(operation));
  io \rightarrow print = puts;io->print("Hallo ");
  free(io);
  if(\text{argc} > 1) {
    char* buffer = (char*) malloc(8);
    strncpy(buffer, argv[1], 7);
    io->print(buffer);
    free(buffer);
  }
  return 0;
```
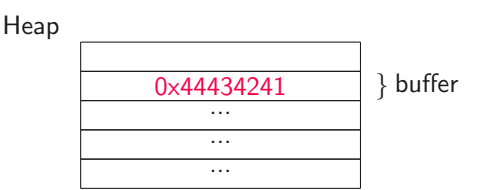

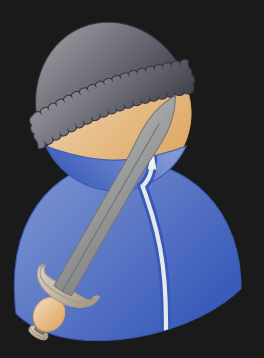

# Practical Example Impact: Use-after-free

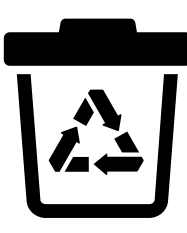

• Reference can point to different memory block or inside a memory block

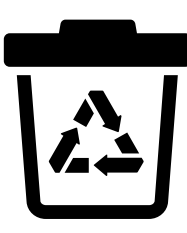

- Reference can point to different memory block or inside a memory block
- Using the reference corrupts valid memory

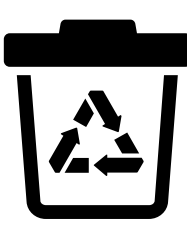

- Reference can point to different memory block or inside a memory block
- Using the reference corrupts valid memory
- Allows to read possibly confidential data or overwrite data

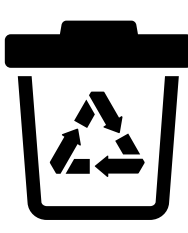

- Reference can point to different memory block or inside a memory block
- Using the reference corrupts valid memory
- Allows to read possibly confidential data or overwrite data
- Overwriting  $C++$  object vtables allows to execute arbitrary code

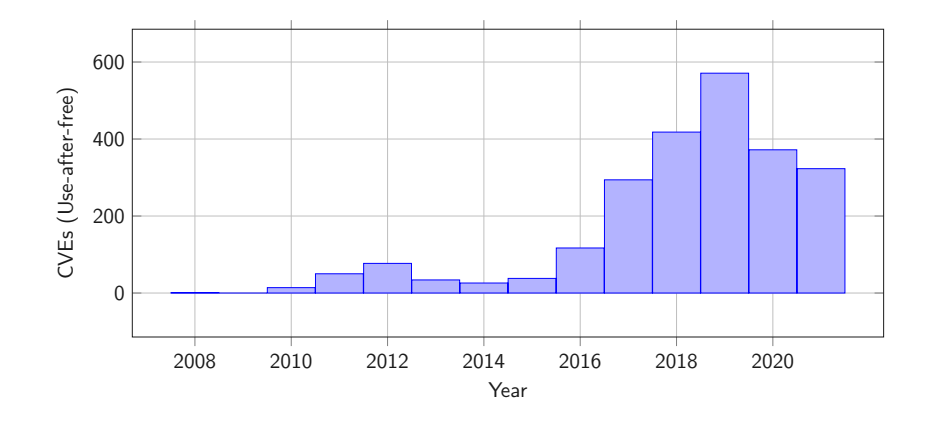

23 Daniel Gruss, Vedad Hadzic, Lukas Maar, Stefan Gast, Marcel Nageler — Winter 2023/24, www.iaik.tugraz.at

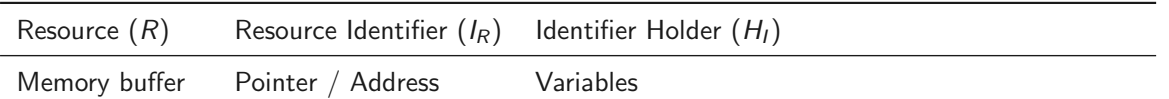

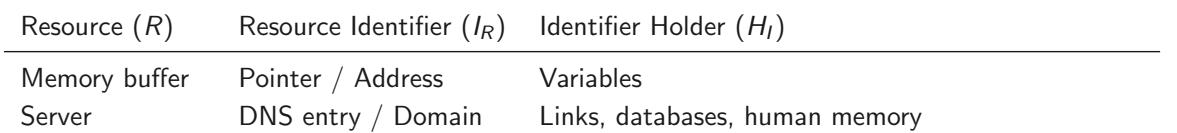

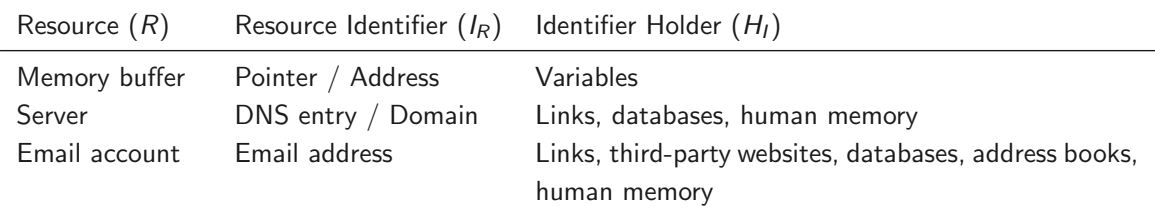

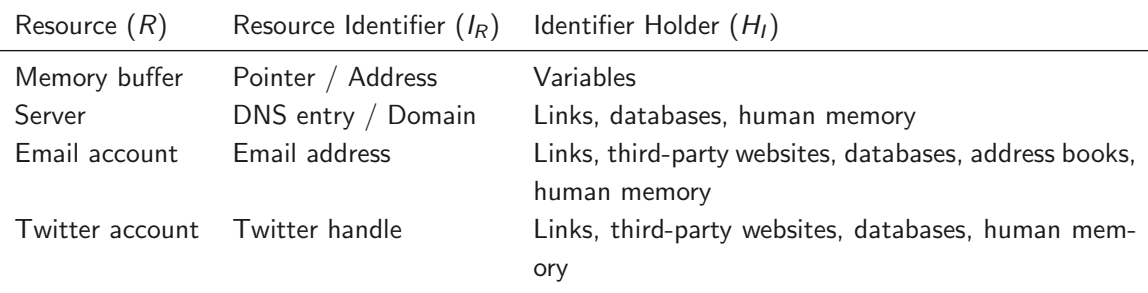

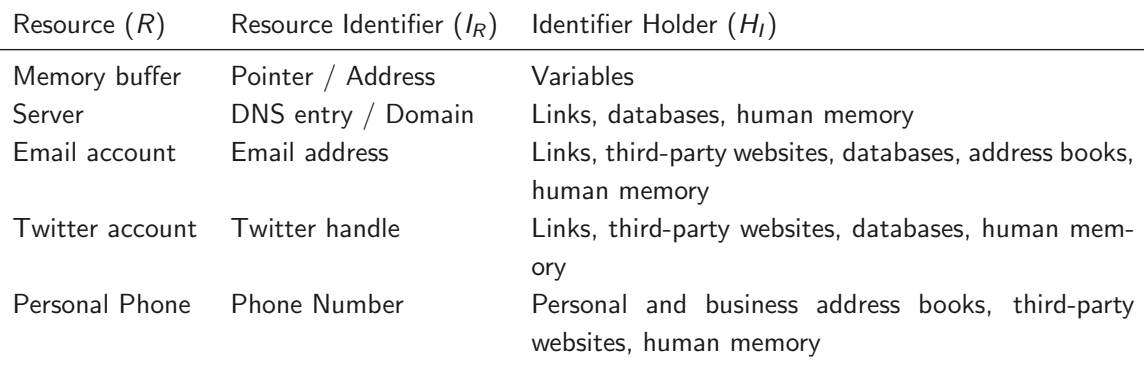
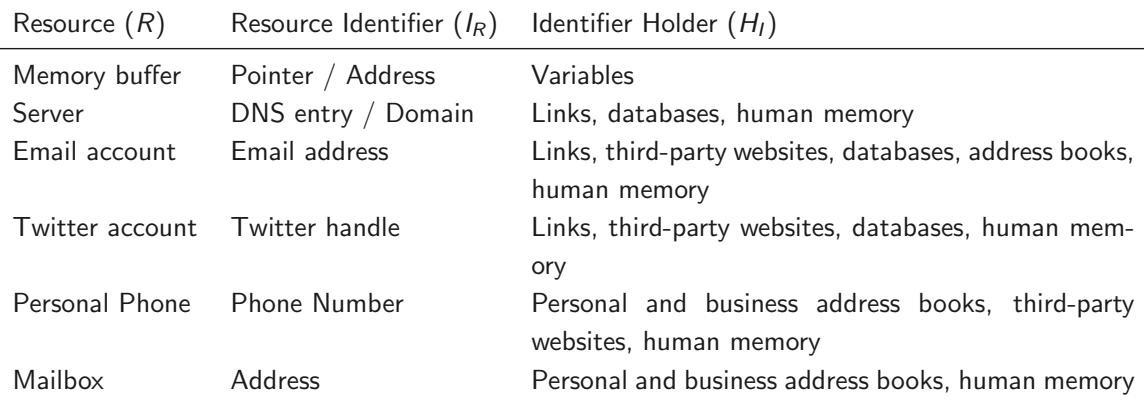

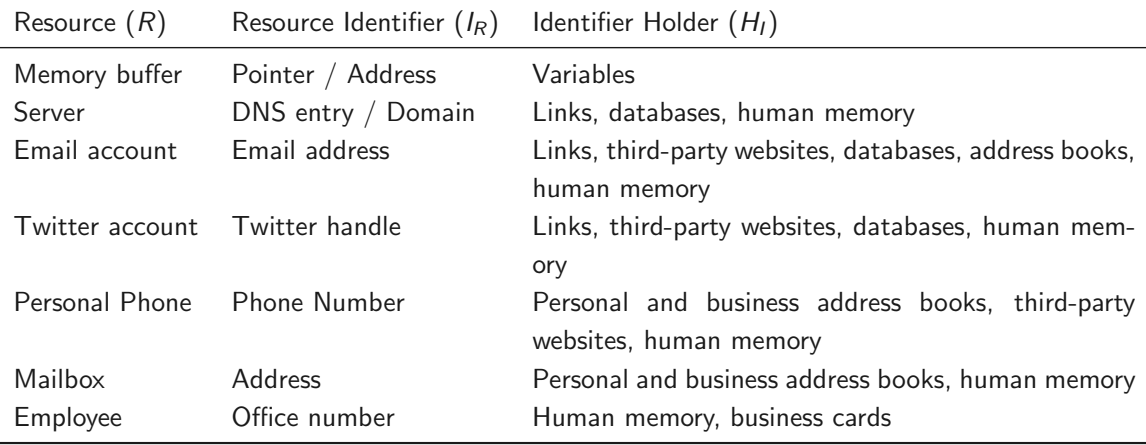

24 Daniel Gruss, Vedad Hadzic, Lukas Maar, Stefan Gast, Marcel Nageler — Winter 2023/24, www.iaik.tugraz.at

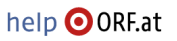

#### Betrüger übernehmen alte E-Mail-Adressen

Das Bundeskriminalamt (BKA) warnt vor missbräuchlicher Verwendung alter E-Mail-Adressen, Betrüger würden sich länger nicht genutzte E-Mail-Adressen aneignen, um damit Zugang zu persönlichen Nutzerkonten zu erlangen, so das BKA, Gaming Accounts und Nutzerkonten in Sozialen Medien seien besonders hetroffen.

Persönliche E-Mail-Adressen werden bei von einigen Providern wieder frei zur Verfügung gestellt, wenn sie länger nicht verwendet wurden. Das nutzen die Täter aus.

#### Neukunden bekommen "verwaiste" E-Mail-Adressen

Insbesondere Gratis-Webmail-Anbieter vergeben derart "verwaiste" Mail-Adressen teilweise schon nach sechs Monaten wieder an jeden beliebigen Neukunden, so Vincent Kriegs-Au, Sprecher des BKA. Diese frei gewordenen E-Mail-Adressen werden von den Betrügern dann mit einem neuen Passwort reaktiviert.

Anschließend prüfen die Kriminellen, ob die E-Mail-Adressen bei verschiedensten Nutzerkonten im Internet noch immer hinterlegt sind. Wenn das zutrifft, erlangen die Täter über diesen Weg vollen Zugriff auf den jeweiligen Account und können diesen zu Betrugs- oder Erpressungszwecken missbrauchen.

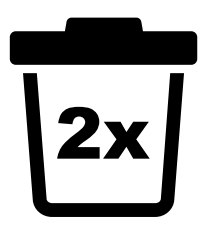

• Double free is similar to use-after-free

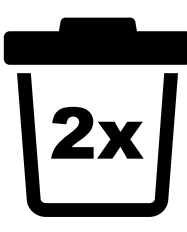

- Double free is similar to use-after-free
- Instead of referencing the memory after freeing, it is again freed

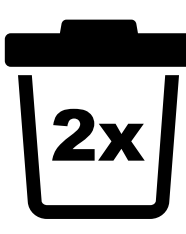

- Double free is similar to use-after-free
- Instead of referencing the memory after freeing, it is again freed
- Corrupts the internal memory management structures

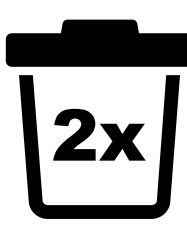

- Double free is similar to use-after-free
- Instead of referencing the memory after freeing, it is again freed
- Corrupts the internal memory management structures
- Either crashes, corrupts memory, or returns same pointers for subsequent mallocs

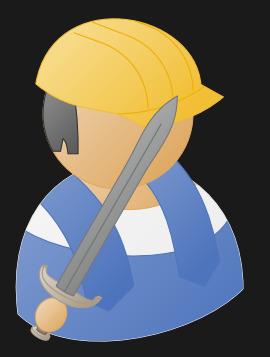

# Practical Example: Double free

```
int main() {
    printf("Double free demo\n");
    char* b1 = malloc(16);
    char* b2 = malloc(16);
    char* b3 = malloc(16);
   free(b1);
    free(b2);
    free(b1):
    char* secret = malloc(16);
    strcpy(secret, "secret");
    char* dummy = malloc(16);
    char* buffer = malloc(16);
    printf("Should be empty (or garbage): \"%s\"\n", buffer);
    printf("&secret: %p, &buffer: %p\n", secret, buffer);
```
26 Daniel Gruss, Vedad Hadzic, Lukas Maar, Stefan Gast, Marcel Nageler — Winter 2023/24, www.iaik.tugraz.at

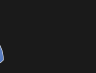

% ./doublefree Double free demo Should be empty (or garbage): "secret" &secret: 0x2090420, &buffer: 0x2090420

27 Daniel Gruss, Vedad Hadzic, Lukas Maar, Stefan Gast, Marcel Nageler — Winter 2023/24, www.iaik.tugraz.at

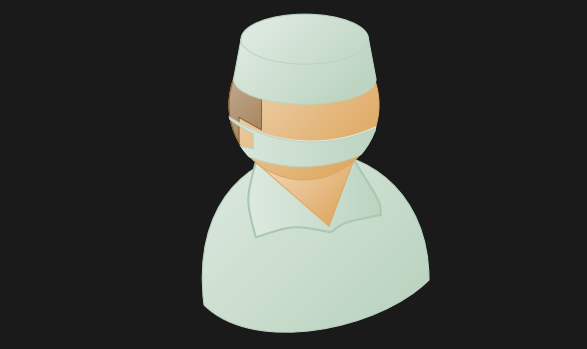

# Practical Example Analysis: Double free

```
int main() \rightarrowprintf("Double free demo\n");
    char* b1 = malloc(16);
    char* b2 = malloc(16);
    char* b3 = malloc(16):
    free(b1);
    free(b2):
    free(b1);
```

```
char* secret = malloc(16);
strcpy(secret, "secret");
char* dummy = malloc(16);
```

```
char* buffer = malloc(16);
printf("Should be empty (or garbage
    ): \sqrt{8s}\ n", buffer);
printf("&secret: %p, &buffer: %p\n"
    , secret, buffer);
```
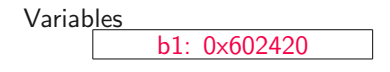

```
Free list
```
28 Daniel Gruss, Vedad Hadzic, Lukas Maar, Stefan Gast, Marcel Nageler — Winter 2023/24, www.iaik.tugraz.at

```
int main() \rightarrowprintf("Double free demo\n");
    char* b1 = malloc(16);
    char* b2 = malloc(16);
    char* b3 = malloc(16):
    free(b1);
    free(b2):
```

```
free(b1);
```

```
char* secret = malloc(16);
strcpy(secret, "secret");
char* dummy = malloc(16);
```

```
char* buffer = malloc(16);
printf("Should be empty (or garbage
    ): \sqrt{8s}\ n", buffer);
printf("&secret: %p, &buffer: %p\n"
    , secret, buffer);
```
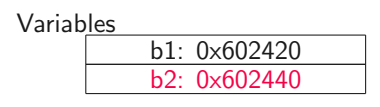

Free list

### $int$  main()  $\rightarrow$ printf("Double free demo\n");  $char*$  b1 = malloc(16);

```
char* b2 = malloc(16);
```
 $char*$  b3 = malloc(16);

free(b1):

free(b2):

free(b1);

```
char* secret = malloc(16);
strcpy(secret, "secret");
char* dummy = malloc(16);
```

```
char* buffer = malloc(16);
printf("Should be empty (or garbage
    ): \sqrt{8s}\ln, buffer);
printf("&secret: %p, &buffer: %p\n"
    , secret, buffer);
```
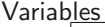

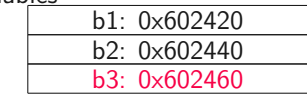

Free list

#### $int$  main()  $\rightarrow$

```
printf("Double free demo\n");
char* b1 = malloc(16);
char* b2 = malloc(16);
char* b3 = malloc(16);
free(b1);
free(b2):
free(b1);
```

```
char* secret = malloc(16);
strcpy(secret, "secret");
char* dummy = malloc(16);
```

```
char* buffer = malloc(16);
printf("Should be empty (or garbage
    ): \sqrt{8s}\ n", buffer);
printf("&secret: %p, &buffer: %p\n"
    , secret, buffer);
```
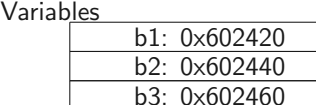

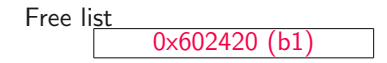

28 Daniel Gruss, Vedad Hadzic, Lukas Maar, Stefan Gast, Marcel Nageler — Winter 2023/24, www.iaik.tugraz.at

#### **int** main() {

```
printf("Double free demo\n");
char* b1 = malloc(16);
char* b2 = malloc(16);
char* b3 = malloc(16);
free(b1):
free(b2):free(b1);
```

```
char* secret = malloc(16);
strcpy(secret, "secret");
char* dummy = malloc(16);
```

```
char* buffer = malloc(16);
printf("Should be empty (or garbage
    ): \sqrt{8s}\ n", buffer);
printf("&secret: %p, &buffer: %p\n"
    , secret, buffer);
```
Variables

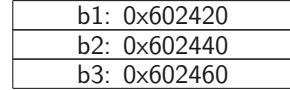

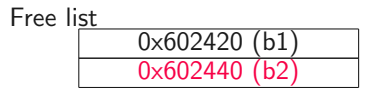

#### $int$  main()  $\rightarrow$

```
printf("Double free demo\n");
char* b1 = malloc(16);
char* b2 = malloc(16);
char* b3 = malloc(16);
free(b1);
free(b2):
free(b1);
```

```
char* secret = malloc(16);
strcpy(secret, "secret");
char* dummy = malloc(16);
```

```
char* buffer = malloc(16);
printf("Should be empty (or garbage
    ): \"%s\"\n", buffer);
printf("&secret: %p, &buffer: %p\n"
    , secret, buffer);
```
Variables

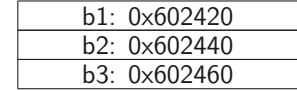

Free list

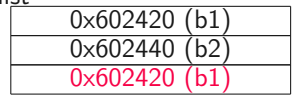

#### $int$  main()  $\rightarrow$

```
printf("Double free demo\n");
char* b1 = malloc(16);
char* b2 = malloc(16);
char* b3 = malloc(16):
free(b1):
free(b2):
free(b1);
```

```
char* secret = malloc(16);
strcpy(secret, "secret");
char* dummy = malloc(16);
```

```
char* buffer = malloc(16);
printf("Should be empty (or garbage
    ): \"%s\"\n", buffer);
printf("&secret: %p, &buffer: %p\n"
    , secret, buffer);
```
Variables

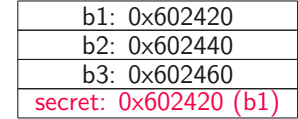

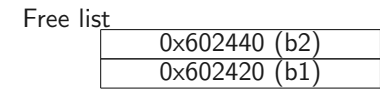

#### $int$  main()  $\rightarrow$

```
printf("Double free demo\n");
char* b1 = malloc(16);
char* b2 = malloc(16);
char* b3 = malloc(16);
free(b1);
free(b2):
free(b1);
```

```
char* secret = malloc(16);
strcpy(secret, "secret");
char* dummy = malloc(16);
```

```
char* buffer = malloc(16);
printf("Should be empty (or garbage
    ): \sqrt{8s}\ln, buffer);
printf("&secret: %p, &buffer: %p\n"
    , secret, buffer);
```
Variables

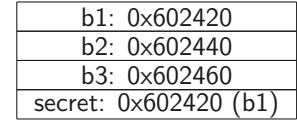

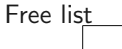

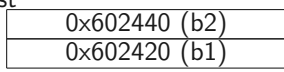

#### $int$  main()  $\rightarrow$

```
printf("Double free demo\n");
char* b1 = malloc(16);
char* b2 = malloc(16);
char* b3 = malloc(16):
free(b1);
free(b2):
free(b1);
```

```
char* secret = malloc(16);
strcpy(secret, "secret");
char* dummy = malloc(16):
```

```
char* buffer = malloc(16);
printf("Should be empty (or garbage
    ): \"%s\"\n", buffer);
printf("&secret: %p, &buffer: %p\n"
    , secret, buffer);
```
Variables

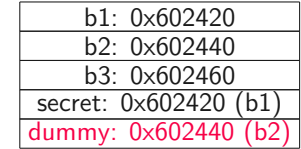

Free list 0x602420 (b1)

#### $int$  main()  $\rightarrow$

```
printf("Double free demo\n");
char* b1 = malloc(16);
char* b2 = malloc(16);
char* b3 = malloc(16):
free(b1);
free(b2):
free(b1);
```

```
char* secret = malloc(16);
strcpy(secret, "secret");
char* dummy = malloc(16);
```

```
char* buffer = malloc(16);
printf("Should be empty (or garbage
    ): \sqrt{8s}\ln, buffer);
printf("&secret: %p, &buffer: %p\n"
    , secret, buffer);
```
Variables

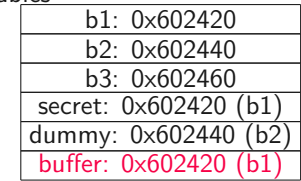

Free list

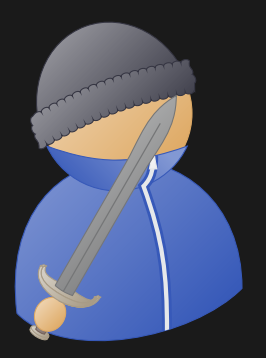

# Practical Example Impact: Double free

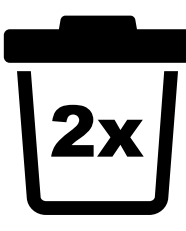

• Similar as use-after-free: two (different) references to the same memory location

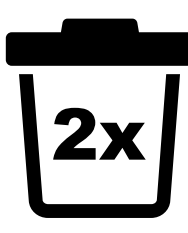

- Similar as use-after-free: two (different) references to the same memory location
- Attacker can read confidential data

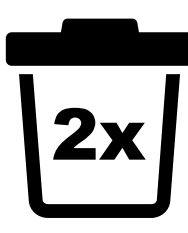

- Similar as use-after-free: two (different) references to the same memory location
- Attacker can read confidential data
- Memory can be corrupted

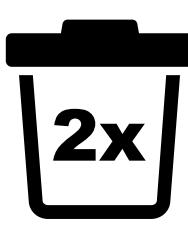

- Similar as use-after-free: two (different) references to the same memory location
- Attacker can read confidential data
- Memory can be corrupted
- If  $C++$  object vtable in memory region, attacker gets arbitrary code execution

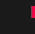

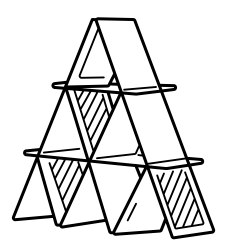

• Goals

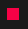

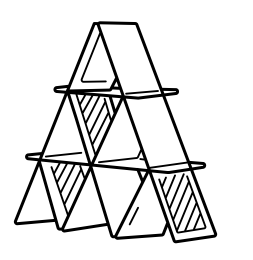

- Goals
	- Create overlapping chunks

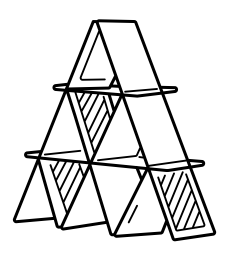

- Goals
	- Create overlapping chunks
	- Let malloc return arbitrary pointers

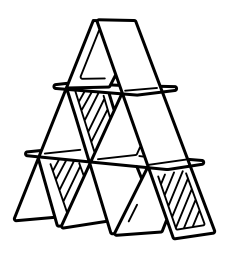

- Goals
	- Create overlapping chunks
	- Let malloc return arbitrary pointers
	- Use malloc to write to arbitrary addresses

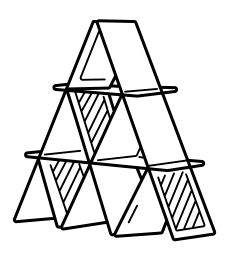

- Goals
	- Create overlapping chunks
	- Let malloc return arbitrary pointers
	- Use malloc to write to arbitrary addresses
- Common Techniques

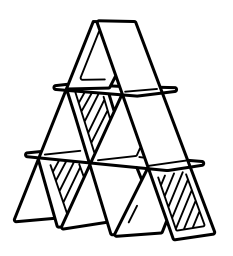

- Goals
	- Create overlapping chunks
	- Let malloc return arbitrary pointers
	- Use malloc to write to arbitrary addresses
- Common Techniques
	- Append fake chunks to free list

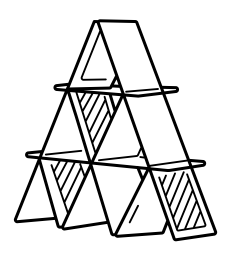

- Goals
	- Create overlapping chunks
	- Let malloc return arbitrary pointers
	- Use malloc to write to arbitrary addresses
- Common Techniques
	- Append fake chunks to free list
	- Overwrite metadata in free'd chunk (size/next pointer)

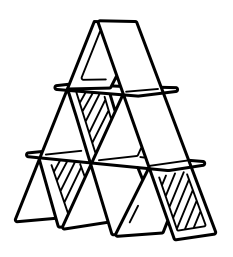

- Goals
	- Create overlapping chunks
	- Let malloc return arbitrary pointers
	- Use malloc to write to arbitrary addresses
- Common Techniques
	- Append fake chunks to free list
	- Overwrite metadata in free'd chunk (size/next pointer)
	- many many more (see [Further Reading\)](#page-295-0)

<span id="page-106-0"></span>[Format Strings](#page-106-0)

• C uses format strings to construct strings containing variables

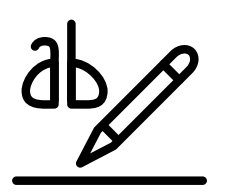
- C uses format strings to construct strings containing variables
- Well known from printf or fprintf

printf("%d (dec) =  $0x%x$  (hex) \n", 18, 18);

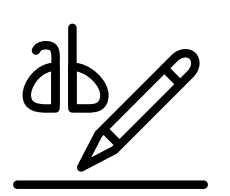

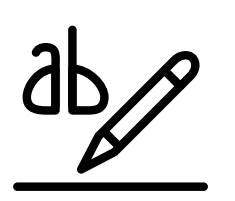

- C uses format strings to construct strings containing variables
- Well known from printf or fprintf

```
printf("%d (dec) = 0x%x (hex) \n", 18, 18);
```
• Format string parameters (%d, %s, ...) convert function parameters to strings

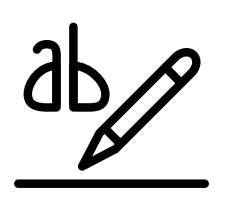

- C uses format strings to construct strings containing variables
- Well known from printf or fprintf

```
printf("%d (dec) = 0x%x (hex) \n", 18, 18);
```
- Format string parameters (%d, %s, ...) convert function parameters to strings
- Parameters are fetched from registers, and then from the stack  $(\Rightarrow$  calling convention)

• What if the number of function parameters and format string parameters mismatch?

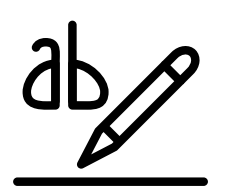

- What if the number of function parameters and format string parameters mismatch?
- printf trusts the format string (and the developer)

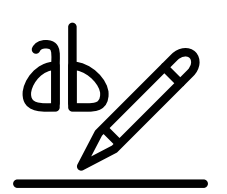

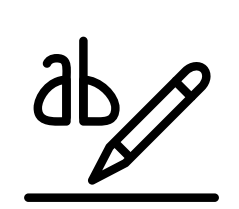

- What if the number of function parameters and format string parameters mismatch?
- printf trusts the format string (and the developer)
- printf is a variadic function, compiler does not care how many parameters

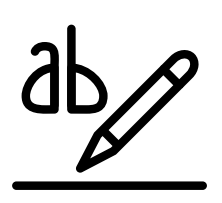

- What if the number of function parameters and format string parameters mismatch?
- printf trusts the format string (and the developer)
- printf is a variadic function, compiler does not care how many parameters
- If format string is constant, compiler could check it by understanding format strings
	- See \_\_attribute\_((format(printf, ...)))

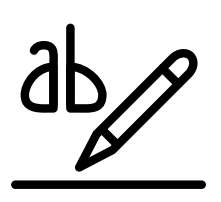

- What if the number of function parameters and format string parameters mismatch?
- printf trusts the format string (and the developer)
- printf is a variadic function, compiler does not care how many parameters
- If format string is constant, compiler could check it by understanding format strings
	- See \_\_attribute\_((format(printf, ...)))
- In reality: no checks are performed (gcc only issues a warning)

• Usually no mismatch if developer writes the format string...

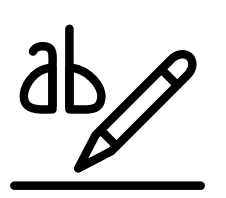

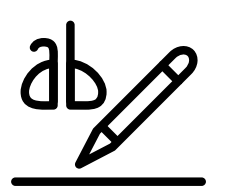

- Usually no mismatch if developer writes the format string...
- ...but if the attacker controls it:

printf(user\_input);

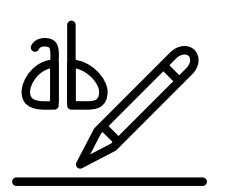

- Usually no mismatch if developer writes the format string...
- ...but if the attacker controls it:

```
printf(user_input);
```
• If the user enters format string parameters, printf parses them although there are no function parameters

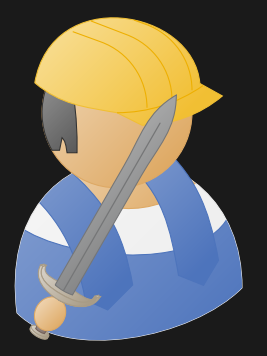

## Practical Example: Format String

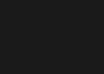

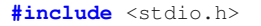

```
int main(int argc, char* argv[]) {
   int secret_key = 0xdeadbeef;
   if(</math>printf(argv[1]);
   return 0;
}
```
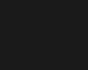

% ./echo "Test" Test

% ./echo "Hello World"

35 Daniel Gruss, Vedad Hadzic, Lukas Maar, Stefan Gast, Marcel Nageler — Winter 2023/24, www.iaik.tugraz.at

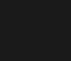

% ./echo "Test"

Test

% ./echo "Hello World"

Hello World

% ./echo "%p %p %p %p %p %p %p %p %p" 0x1 0x7fc3a4008780 0x7ffffff5 (nil) 0xb 0x7ffcb1b66db8 0x200400430 0x7ffcb1b66db0 0xdeadbeef00000000

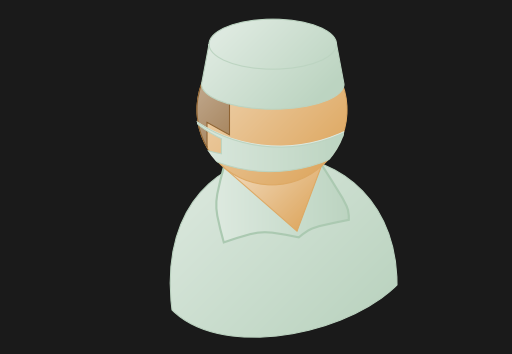

## Practical Example Analysis: Format String

## **RSI** (0x1)

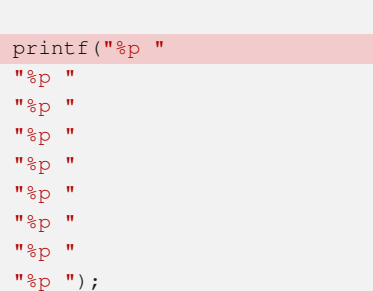

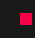

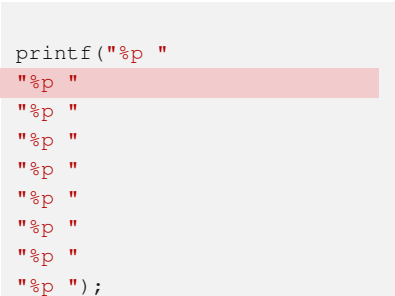

**RSI** (0x1) **RDX** (0x7fc3a4008780)

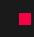

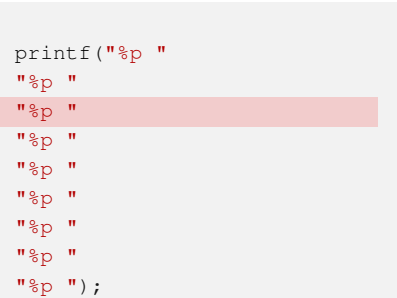

**RSI** (0x1) **RDX** (0x7fc3a4008780) **RCX** (0x7ffffff5)

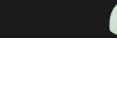

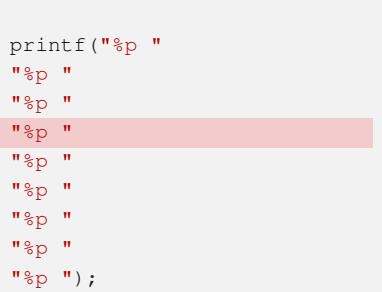

**RSI** (0x1) **RDX** (0x7fc3a4008780) **RCX** (0x7ffffff5) **R8** (nil)

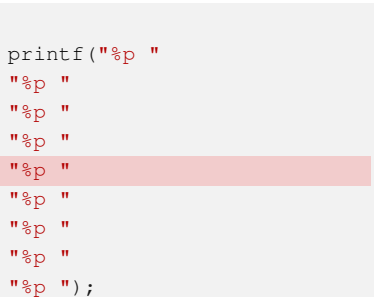

**RSI** (0x1) **RDX** (0x7fc3a4008780) **RCX** (0x7ffffff5) **R8** (nil) **R9** (0xb)

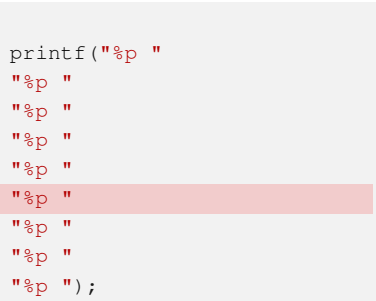

- **RSI** (0x1)
- **RDX** (0x7fc3a4008780)
- **RCX** (0x7ffffff5)
- **R8** (nil)
- **R9** (0xb)
- **[RSP]** (0x7ffcb1b66db8)

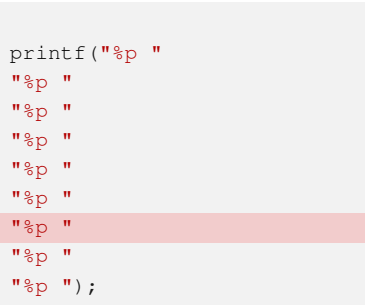

**RSI** (0x1) **RDX** (0x7fc3a4008780) **RCX** (0x7ffffff5) **R8** (nil) **R9** (0xb) **[RSP]** (0x7ffcb1b66db8) **[RSP + 0x8]** (0x200400430)

36 **Daniel Gruss, Vedad Hadzic, Lukas Maar, Stefan Gast, Marcel Nageler — Winter 2023/24, www.iaik.tugraz.at** 

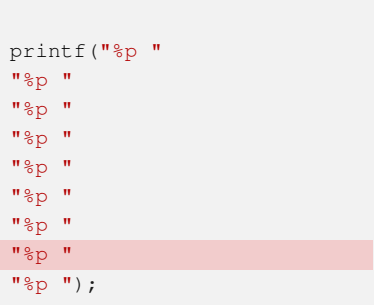

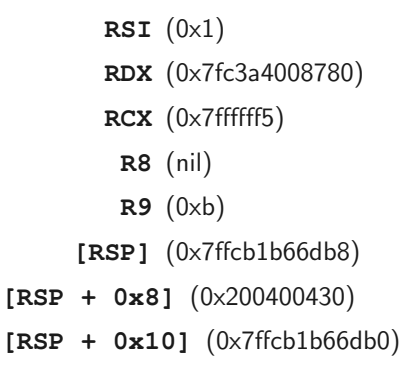

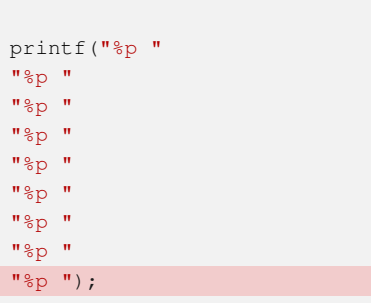

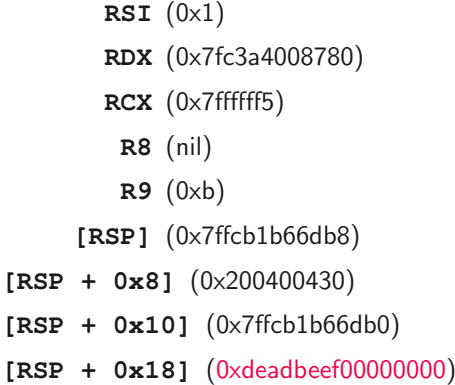

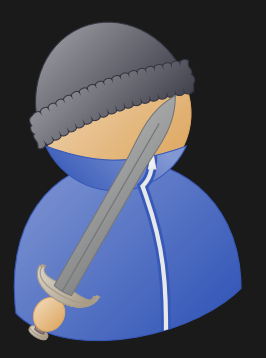

## Practical Example Impact: Format String

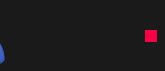

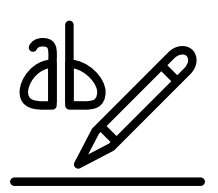

• A format string attack is possible if the user defines the format string

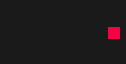

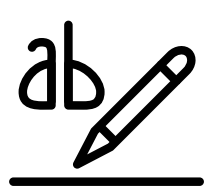

- A format string attack is possible if the user defines the format string
- It allows to easily read stack values

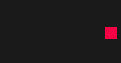

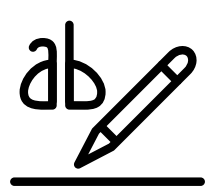

- A format string attack is possible if the user defines the format string
- It allows to easily read stack values
- Attacker might be able to read confidential data

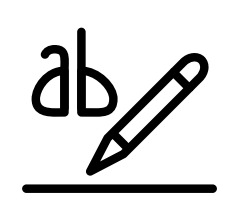

- A format string attack is possible if the user defines the format string
- It allows to easily read stack values
- Attacker might be able to read confidential data
- Attacker can crash the program with enough  $s$ s

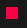

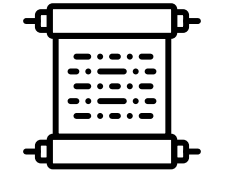

First occured while fuzz testing, noted just as "interaction effect"

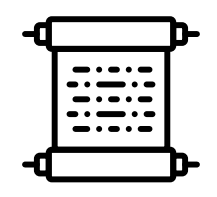

 First occured while fuzz testing, noted just as "interaction effect" First real format string bug in ProFTPD

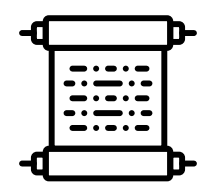

 First occured while fuzz testing, noted just as "interaction effect" First real format string bug in ProFTPD First exploit (privilege escalation) published

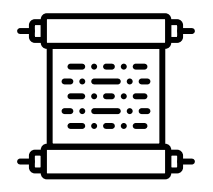

 First occured while fuzz testing, noted just as "interaction effect" First real format string bug in ProFTPD First exploit (privilege escalation) published Exploits for many applications, including wu-ftpd (FTP), Qualcomm Popper (mail), Apache (webserver), OpenBSD, ...

• Format string parameters %x and similar (e.g., %p, %d, %z, ...) allow to read stack contents

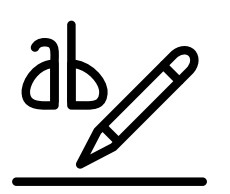

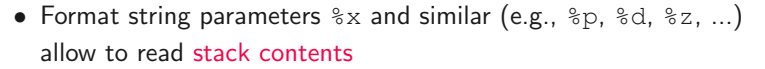

• %s dereferences arbitrary addresses on the stack and outputs contents

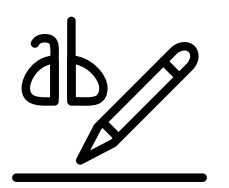
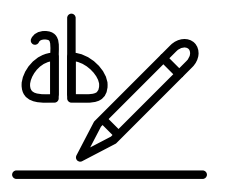

- Format string parameters %x and similar (e.g., %p, %d, %z, ...) allow to read stack contents
- %s dereferences arbitrary addresses on the stack and outputs contents
- Encoding target address in format string allows to read arbitrary memory location

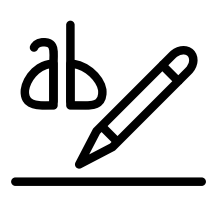

- Format string parameters %x and similar (e.g., %p, %d, %z, ...) allow to read stack contents
- %s dereferences arbitrary addresses on the stack and outputs contents
- Encoding target address in format string allows to read arbitrary memory location
- Thus, arbitrary addresses (both on stack and heap) can be disclosed

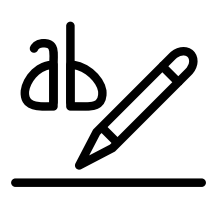

- Format string parameters %x and similar (e.g., %p, %d, %z, ...) allow to read stack contents
- %s dereferences arbitrary addresses on the stack and outputs contents
- Encoding target address in format string allows to read arbitrary memory location
- Thus, arbitrary addresses (both on stack and heap) can be disclosed
- What about manipulating data?

• A little-known format string parameter: **%n**

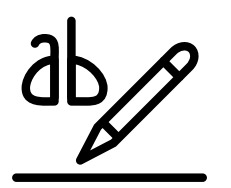

#### Format Strings - Data Manipulation

• A little-known format string parameter: **%n**

#### man 3 printf

n The number of characters written so far is stored into the integer pointed to by the corresponding argument. That argument shall be an int \*, or variant whose size matches the (optionally) supplied integer length modifier.

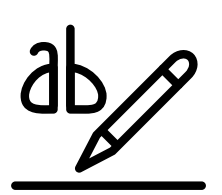

#### Format Strings - Data Manipulation

• A little-known format string parameter: **%n**

#### man 3 printf

n The number of characters written so far is stored into the integer pointed to by the corresponding argument. That argument shall be an int \*, or variant whose size matches the (optionally) supplied integer length modifier.

• Example:

**int** count; printf("Some string %n\n", &count); printf("Wrote %d charachters\n", count);

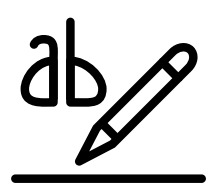

#### Format Strings - Data Manipulation

• A little-known format string parameter: **%n**

#### man 3 printf

n The number of characters written so far is stored into the integer pointed to by the corresponding argument. That argument shall be an int \*, or variant whose size matches the (optionally) supplied integer length modifier.

• Example:

```
int count;
printf("Some string %n\n", &count);
printf("Wrote %d charachters\n", count);
```
Prints Wrote 12 characters

40 Daniel Gruss, Vedad Hadzic, Lukas Maar, Stefan Gast, Marcel Nageler — Winter 2023/24, www.iaik.tugraz.at

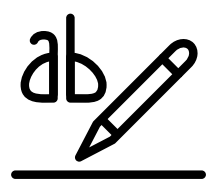

• If there is an address on the stack, we can write to it

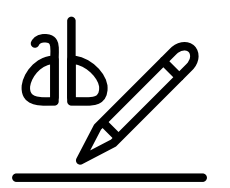

- If there is an address on the stack, we can write to it
- To write x to this address, just output x dummy bytes before using %n
- Example:

```
int count;
printf("%1337s%n\n", "", &count);
printf("Wrote %d charachters\n", count);
```
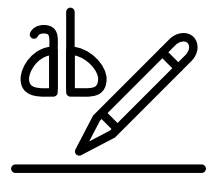

- If there is an address on the stack, we can write to it
- To write x to this address, just output x dummy bytes before using %n
- Example:

```
int count;
printf("%1337s%n\n", "", &count);
printf("Wrote %d charachters\n", count);
```
Prints Wrote 1337 characters

41 **Daniel Gruss, Vedad Hadzic, Lukas Maar, Stefan Gast, Marcel Nageler** — Winter 2023/24, www.iaik.tugraz.at

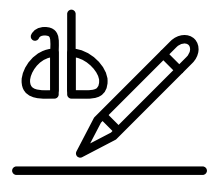

- If there is an address on the stack, we can write to it
- To write x to this address, just output x dummy bytes before using %n
- Example:

```
int count;
printf("%1337s%n\n", "", &count);
printf("Wrote %d charachters\n", count);
```
Prints Wrote 1337 characters

• The format string itself is also on the stack, so we can inject arbitrary addresses into the stack

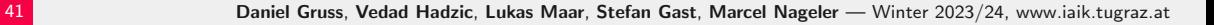

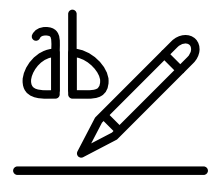

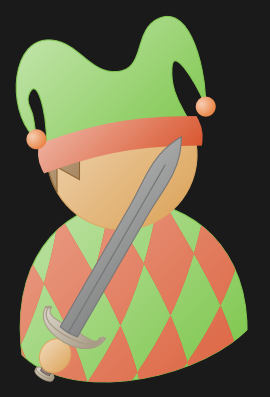

# Fun Example: Format String Address Injection

```
#include <stdio.h>
int main(int argc, char* argv[]) {
    char buffer[64];
    strcpy(buffer, argy[1]);
    printf(buffer);
}
```
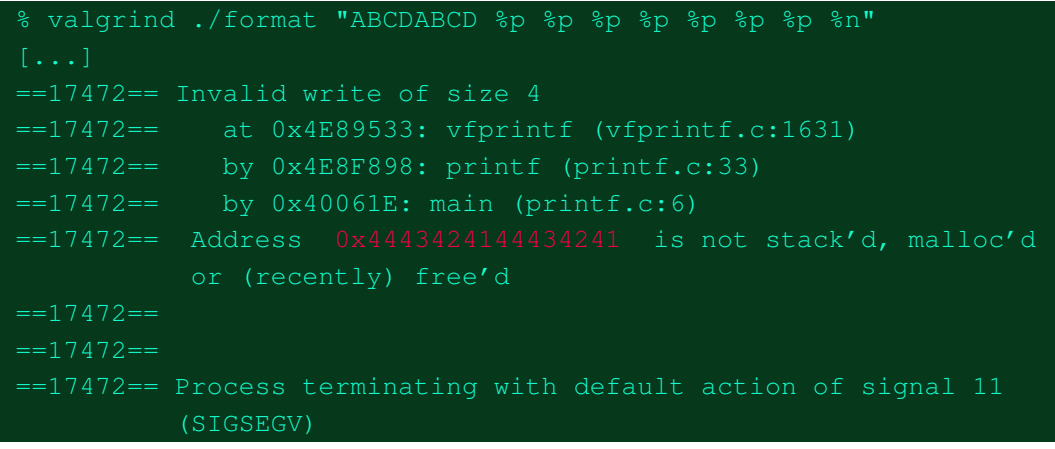

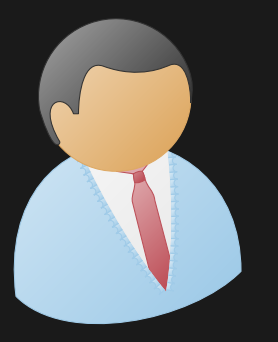

# Real-world Example: Format String BMW 330i (CVE-2017-9212)

## Format String BMW 330i (CVE-2017-9212)

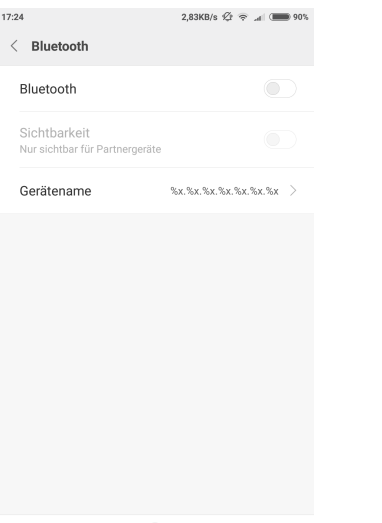

### Format String BMW 330i (CVE-2017-9212)

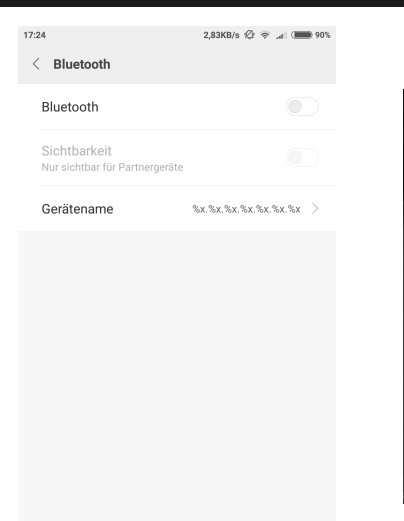

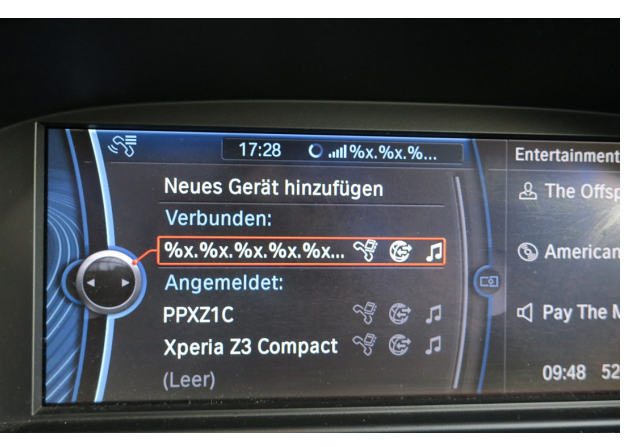

44 Daniel Gruss, Vedad Hadzic, Lukas Maar, Stefan Gast, Marcel Nageler — Winter 2023/24, www.iaik.tugraz.at

## Format String BMW 330i (CVE-2017-9212)

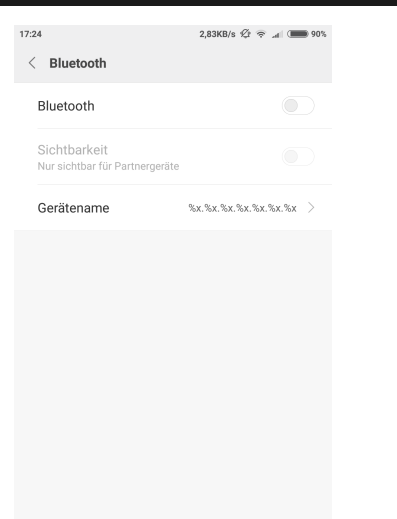

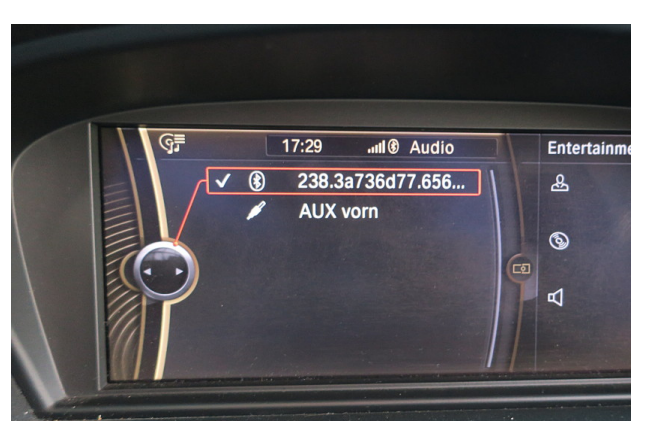

44 Daniel Gruss, Vedad Hadzic, Lukas Maar, Stefan Gast, Marcel Nageler — Winter 2023/24, www.iaik.tugraz.at

#### Format string vulnerability in evdev device handling (CVE-2022-1215)

72983.300] (II) event7 - 0x7f82457425600x7f8245746dd50x7f8245746dd50x7f8245746dd50x7f8245746dd50x7f8245746dd50x7f8245 46dd50x7f8245746dd50x7f8245746dd50x7f8245746dd50x7f8245746dd50x7f82457x6dd50x55d34f0e8x55d34f0e95400x55d30000000x il)(nil)(nil)0x770000007c.0x20000007c.0x400000074.0x800000064 HY: is tagged by udev as: Keyboard 72983.301] (II) event7 - 0x7f824e1b6ba00x70x7ffd305e1a300x70x55d34f0e82800x1f00000088x55d34f0dd0100x55d34f0e95400x55d 30000000002(nil)(nil)(nil)0x770000007c0x20000007c0x4000000740x8000000640x10000000700x2000000000000000000660x4000000066 f139800.0x9858d6b18cb0fc00.0x55d34f0af2c0 HY: device is a keyboard 72983.3011 (II) event7 - 0x55d34f17ad200x10x140x55d34f0e8280(nil)0x55d34f17ad200x7f824573a0000x55d34f0a1c600x55d34f0c9 c600x7f8245763ba9(nil)0xe0xd0x55d34f0a1c600x55d34f127ce00x55d34e9565af0x55d34f18ea100x55d34ea8d5e80x55d300000050x7f824e0 22fc00x9858d6b18cb0fc00.0x55d34f09a7c0.0x1.0x55d34f0e45c0 HY: device removed [72983.301] (\*\*) Option "config info" "udev:/svs/devices/pci0000:00/0000:00:06.0/usb2/2-2/2-2:1.0/0003:1337:1337.0021/in ent7" 72983.301] (II) XINPUT: Adding extended input device "%1\$p%2\$p%3\$p%4\$p%5\$p%6\$p%7\$p%8\$p%9\$p%10\$p%11\$p%12\$p%14\$p%15\$ \$p%19\$p%20\$p%21\$p%22\$p%23\$p.%24\$p.%25\$p.%26\$p HY" (type: KEYBOARD, id 13) 72983.3011 (\*\*) Option "xkb model" "pc105" 72983.301] (\*\*) Option "xkb\_layout" "us" 72983.301] (WW) Option "xkb variant" requires a string value 72983.301] (WW) Option "xkb\_options" requires a string value 72983.302] (II) event7 - 0x7f82457425600x7f8245746dd50x7f8245746dd50x7f8245746dd50x7f8245746dd50x7f8245746dd50x7f82457 46dd50x7f8245746dd50x7f8245746dd50x7f8245746dd50x7f8245746dd50x7f8245746d50x55d34f0e82800x150d34f0e95400x55d34f0e95400x55d300000000x1 il)(nil)(nil)0x770000007c.0x20000007c.0x400000074.0x800000064 HY: is tagged by udev as: Keyboard 72983.302] (II) event7 - 0x7f824e1b6b980x70x7ffd305e15700x70x55d34f0e82800x1f000000080x55d34f1658400x55d34f0e95400x55c 3000000002(nil)(nil)(nil)0x770000007c0x20000007c0x4000000740x800000640x1000000700x2000000000007b0x2000000660x400000006 f0db4d0.0x9858d6b18cb0fc00.0x55d34f127120 HY: device is a keyboard 72985.350] (II) config/udev: removing device %1\$p%2\$p%3\$p%4\$p%5\$p%6\$p%7\$p%8\$p%9\$p%10\$p%11\$p%12\$p%13\$p%14\$p%15\$p%16\$p%17 0\$p%21\$p%22\$p%23\$p.%24\$p.%25\$p.%26\$p HY 72985.350] (II) event7 - 0x55d34f138760(nil)0x7d0x55d34eb294600x55d34f0a1c600x55d34f1387600x7f824573a0000x4b6400x55d34 f1528400x7f82457601870x12d90x130900004b650x25b0x4b0x90x800000007d0x2b6000000b90x800000007d0x2b6000000b90x1f55f00x7f824e1b 55d34f18ea10.0x1.0x55d34f17d710 HY: device removed 72985.350] (II) UnloadModule: "libinput"

- A format string attack is possible if the user can define the format string
- Not only in printf, but in the whole family (fprintf, snprintf, vsprintf, ...)
- It allows to read (or even manipulate)
	- arbitrary memory locations
	- itself (format strings are Turing complete)
- Easily preventable: never let the user control the format string
	- $\bullet$  attribute ((format(printf, 1, 2))) extern char \*myFormatText2 (const char \*, ...);
	- gcc -Werror=format ...

## Challenge #3 - Format String

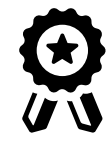

#### Find a format string to extract the binary's secret

• The binary:

<https://sasectf.student.iaik.tugraz.at/>

- Your format string has to extract the secret key (<THE FLAG!> in the sample code)
- Submitting the correct format string to the CTF system shows the real flag

#### Source

```
char secret[15] __attribute__ ((section (".secret")));
int main(int argc, char* argv[]) {
    char buffer[16];
    printf("What do you want?\n");
    strcpy(secret, "<THE FLAG!>");
    fgets(buffer, 16, stdin);
    printf(buffer);
```
}

<span id="page-165-0"></span>[Type Confusion](#page-165-0)

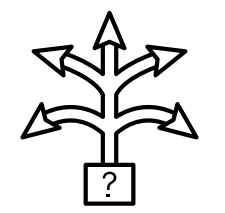

• A resource from one type is allocated, but later referenced as a different type

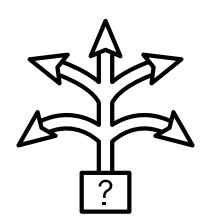

- A resource from one type is allocated, but later referenced as a different type
- No problem if the types are compatible  $(\Rightarrow C++$  polymorphism)

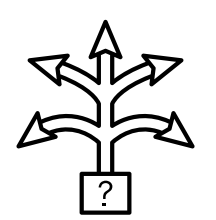

- A resource from one type is allocated, but later referenced as a different type
- No problem if the types are compatible  $(\Rightarrow C++$  polymorphism)
- $C/C++$  also allows casts to incompatible types, leading to logic errors

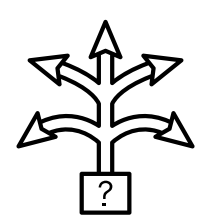

- A resource from one type is allocated, but later referenced as a different type
- No problem if the types are compatible  $(\Rightarrow C++$  polymorphism)
- $C/C++$  also allows casts to incompatible types, leading to logic errors
- Accesses can be out-of-bounds ( $\Rightarrow$  buffer overflow), or leading to different control flow ( $\Rightarrow$  vtables)

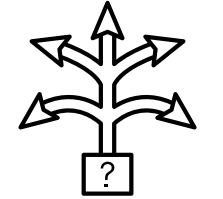

 $\bullet$  C++ provides different types of casts

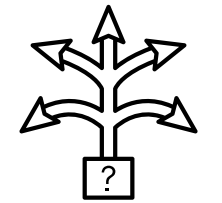

- $\bullet$  C++ provides different types of casts
- dynamic cast: Explicit type checks at runtime, but slow

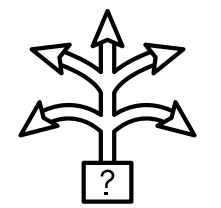

- $\bullet$  C++ provides different types of casts
- dynamic cast: Explicit type checks at runtime, but slow
- static cast: Type check only at compile time, type confusion if runtime type is unexpected

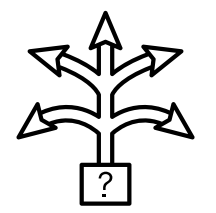

- $C++$  provides different types of casts
- dynamic\_cast: Explicit type checks at runtime, but slow
- static cast: Type check only at compile time, type confusion if runtime type is unexpected
- reinterpret\_cast: Allows to explicitly break type checks

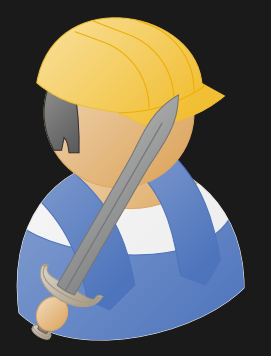

# Practical Example: Type Confusion

## Type Confusion

**#include** <iostream>

```
class A {
 public: virtual const char* name() { return "A"; };
};
class B {
 public: const char* name() { return "B"; };
 private: virtual const char* secret() { return "secret"; };
};
int main() {
 A* a = new A();
  std::cout << a->name() << std::endl;
 B* b = new B();
  std::cout << b->name() << std::endl;
  a = (A*)b;
  std::cout << a->name() << std::endl;
}
```
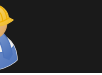

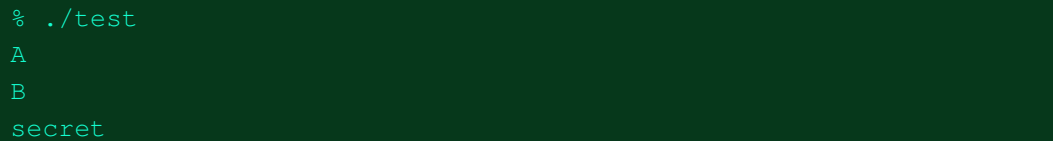

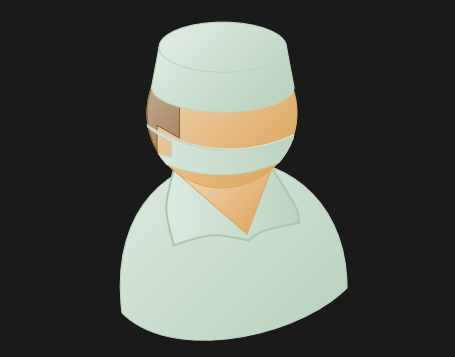

# Practical Example Analysis: Type Confusion

## Type Confusion

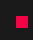

#### **class** A {

```
public: virtual const char* name()
    { return "A"; };
};
class B {
 public: const char* name()
    { return "B"; };
 private: virtual const char* secret()
    { return "secret"; };
};
int main() {
 A* a = new A();std::cout << a->name() << std::endl;
 B* b = new B();
  std::cout << b->name() << std::endl;
 a = (A \star) b:
  std::cout << a->name() << std::endl;
```
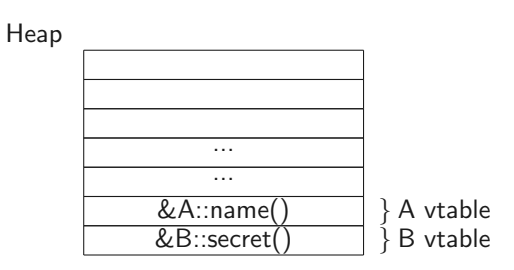

}

## Type Confusion

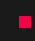

#### **class** A {

```
public: virtual const char* name()
    { return "A"; };
};
class B {
 public: const char* name()
    { return "B"; };
 private: virtual const char* secret()
    { return "secret"; };
};
int main() {
 A* a = new A();std::cout << a->name() << std::endl;
 B* b = new B();
  std::cout << b->name() << std::endl;
 a = (A \star) b:
  std::cout << a->name() << std::endl;
```
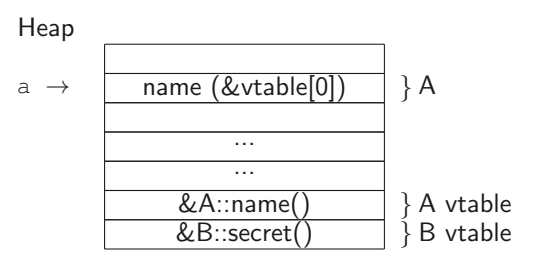

52 Daniel Gruss, Vedad Hadzic, Lukas Maar, Stefan Gast, Marcel Nageler — Winter 2023/24, www.iaik.tugraz.at

}
#### **class** A {

```
public: virtual const char* name()
    { return "A"; };
};
class B {
 public: const char* name()
    { return "B"; };
 private: virtual const char* secret()
    { return "secret"; };
};
int main() {
 A* a = new A();std::cout << a->name() << std::endl;
 B* b = new B();
  std::cout << b->name() << std::endl;
 a = (A \star) b:
  std::cout << a->name() << std::endl;
```
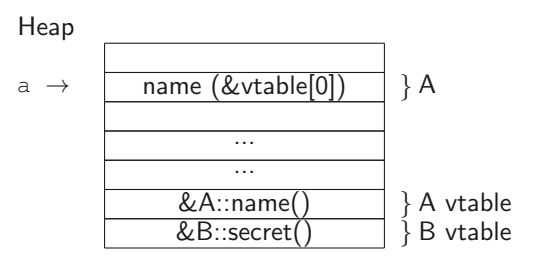

#### **class** A {

```
public: virtual const char* name()
    { return "A"; };
};
class B {
 public: const char* name()
    { return "B"; };
 private: virtual const char* secret()
    { return "secret"; };
};
int main() {
 A* a = new A();std::cout << a->name() << std::endl;
 B* b = new B();
  std::cout << b->name() << std::endl;
 a = (A \star) b:
  std::cout << a->name() << std::endl;
```
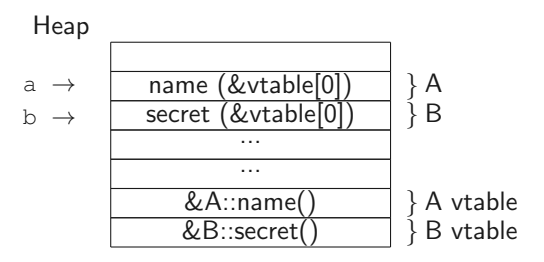

#### **class** A {

```
public: virtual const char* name()
    { return "A"; };
};
class B {
 public: const char* name()
    { return "B"; };
 private: virtual const char* secret()
    { return "secret"; };
};
int main() {
 A* a = new A();std::cout << a->name() << std::endl;
 B* b = new B();
  std::cout << b->name() << std::endl;
```
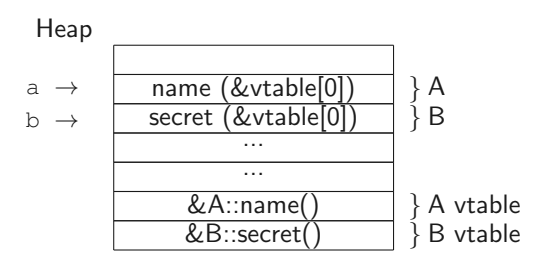

#### $a = (A \star) b$ :

```
std::cout << a->name() << std::endl;
```
#### **class** A {

```
public: virtual const char* name()
    { return "A"; };
};
class B {
 public: const char* name()
    { return "B"; };
 private: virtual const char* secret()
    { return "secret"; };
};
int main() {
 A* a = new A();std::cout << a->name() << std::endl;
 B* b = new B();
  std::cout << b->name() << std::endl;
 a = (A \star) b:
  std::cout << a->name() << std::endl;
```
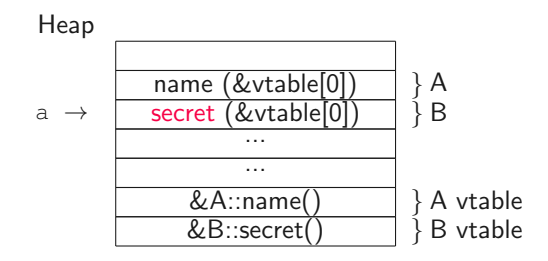

#### **class** A {

```
public: virtual const char* name()
    { return "A"; };
};
class B {
 public: const char* name()
    { return "B"; };
 private: virtual const char* secret()
    { return "secret"; };
};
int main() {
 A* a = new A();std::cout << a->name() << std::endl;
 B* b = new B();
  std::cout << b->name() << std::endl;
 a = (A \star) b:
  std::cout << a->name() << std::endl;
```
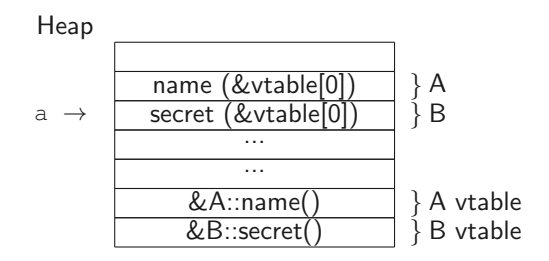

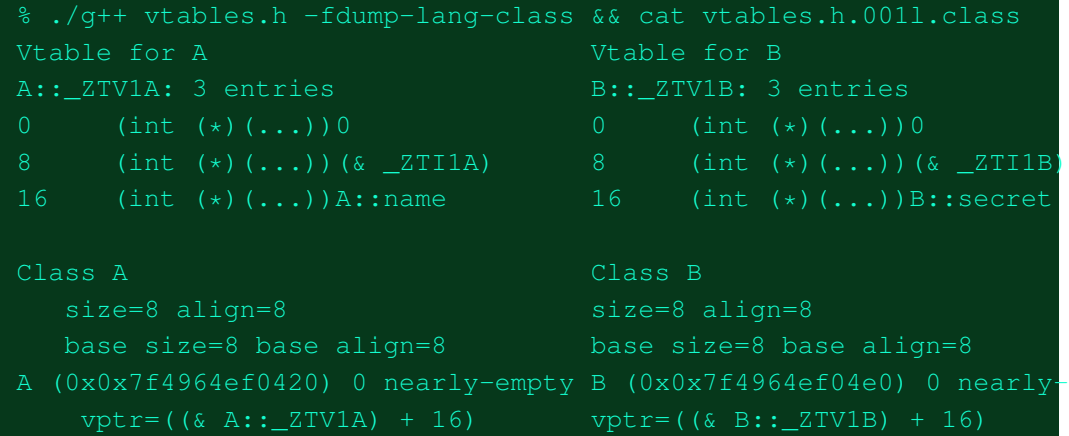

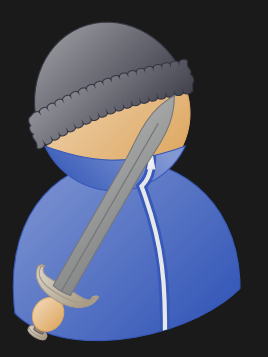

# Practical Example Impact: Type Confusion

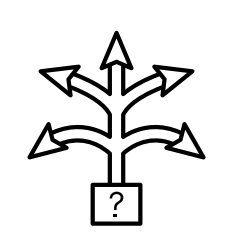

- A type confusion happens if a pointer (or object) is cast to a wrong object
- **•** It allows to
	- execute (arbitray) code
	- read/write out-of-bounds
	- crash the application
- Relatively new type of memory corruption

- Type confusion bugs were exploited in many applications
	- Linux kernel (CVE-2022-34918)
	- Acrobat reader (CVE-2021-39841)
	- PHP (CVE-2016-3185)
	- Google Chrome (CVE-2022-2158, CVE-2022-1869,CVE-2022-1486,CVE-2022-1364,. . . )

- Type confusion bugs were exploited in many applications
	- Linux kernel (CVE-2022-34918)
	- Acrobat reader (CVE-2021-39841)
	- PHP (CVE-2016-3185)
	- Google Chrome (CVE-2022-2158, CVE-2022-1869,CVE-2022-1486,CVE-2022-1364,. . . )
- Generally play an important role in browser exploits

- Type confusion bugs were exploited in many applications
	- Linux kernel (CVE-2022-34918)
	- Acrobat reader (CVE-2021-39841)
	- PHP (CVE-2016-3185)
	- Google Chrome (CVE-2022-2158, CVE-2022-1869,CVE-2022-1486,CVE-2022-1364,. . . )
- Generally play an important role in browser exploits
- You can also be like Mozilla and combine them with other bugs:

- Type confusion bugs were exploited in many applications
	- Linux kernel (CVE-2022-34918)
	- Acrobat reader (CVE-2021-39841)
	- PHP (CVE-2016-3185)
	- Google Chrome (CVE-2022-2158, CVE-2022-1869,CVE-2022-1486,CVE-2022-1364,. . . )
- Generally play an important role in browser exploits
- You can also be like Mozilla and combine them with other bugs:

**Mozilla Foundation Security Advisory 2015-39** 

Use-after-free due to type confusion flaws

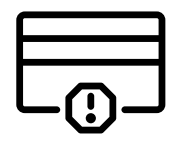

• are caused by different errors

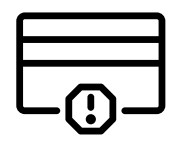

- are caused by different errors
- have varying impact

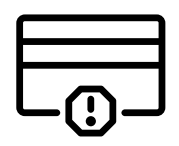

- are caused by different errors
- have varying impact
- allow attacker to get full control over the system (more in the Exploit lecture)

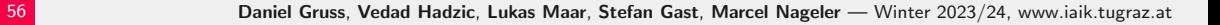

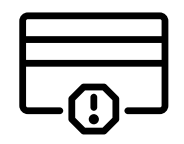

- are caused by different errors
- have varying impact
- allow attacker to get full control over the system (more in the Exploit lecture)
- are often harder to exploit than typical overflow bugs

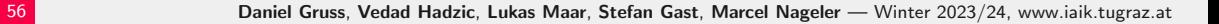

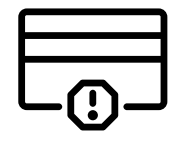

- are caused by different errors
- have varying impact
- allow attacker to get full control over the system (more in the Exploit lecture)
- are often harder to exploit than typical overflow bugs
- are not limited to  $C/C++$

56 Daniel Gruss, Vedad Hadzic, Lukas Maar, Stefan Gast, Marcel Nageler — Winter 2023/24, www.iaik.tugraz.at

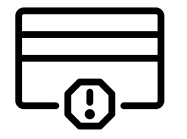

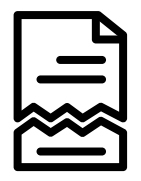

• are caused by a variety of errors

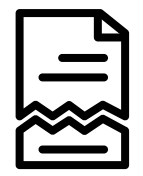

- are caused by a variety of errors
- are not limited to  $C/C++$

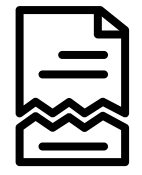

- are caused by a variety of errors
- are not limited to  $C/C++$
- are often hard to see in code

57 **Daniel Gruss, Vedad Hadzic, Lukas Maar, Stefan Gast, Marcel Nageler** — Winter 2023/24, www.iaik.tugraz.at

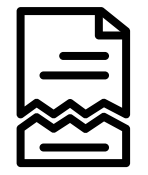

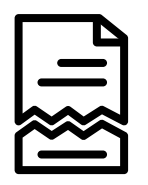

- are caused by a variety of errors
- are not limited to  $C/C++$
- are often hard to see in code
- have very high impact

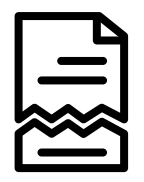

- are caused by a variety of errors
- are not limited to  $C/C++$
- are often hard to see in code
- have very high impact
- are the base for exploits

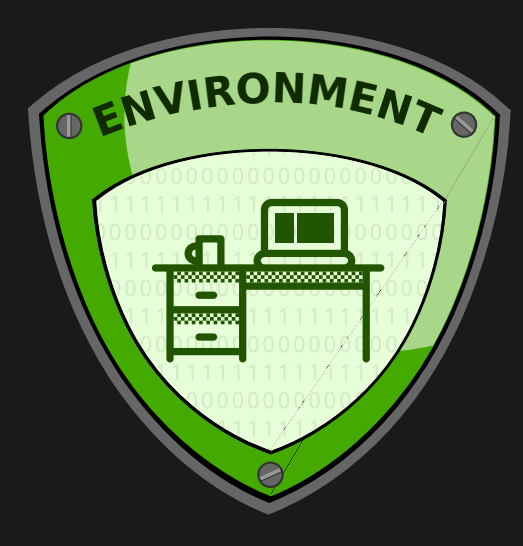

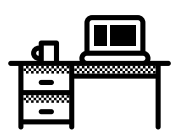

• Programs are always executed in some environment

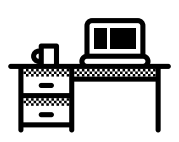

- Programs are always executed in some environment
- The environment is usually not fully known at compile time

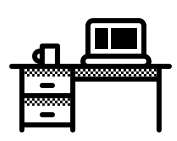

- Programs are always executed in some environment
- The environment is usually not fully known at compile time
- Defined by operating system, user, configurations, ...

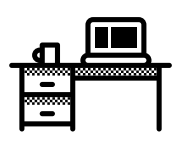

- Programs are always executed in some environment
- The environment is usually not fully known at compile time
- Defined by operating system, user, configurations, ...
- Environment can even change while the program is running

• Some bugs might not be exclusively in the binary

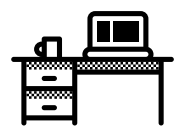

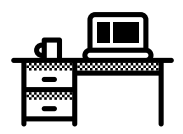

- Some bugs might not be exclusively in the binary
- They appear due to the program's interaction with the environment

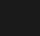

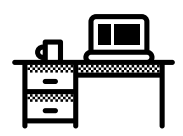

- Some bugs might not be exclusively in the binary
- They appear due to the program's interaction with the environment
	- Environment variables

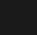

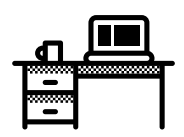

- Some bugs might not be exclusively in the binary
- They appear due to the program's interaction with the environment
	- Environment variables
	- Loader

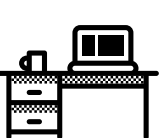

- Some bugs might not be exclusively in the binary
- They appear due to the program's interaction with the environment
	- Environment variables
	- Loader
	- Access control

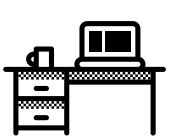

- Some bugs might not be exclusively in the binary
- They appear due to the program's interaction with the environment
	- Environment variables
	- Loader
	- Access control
- These factors have to be considered when writing programs

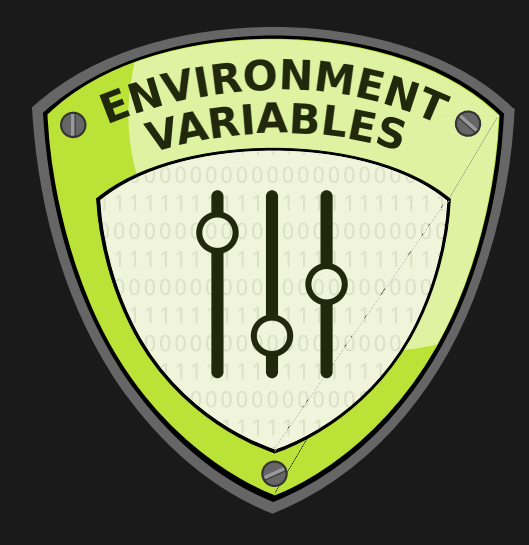
• Named values of the environment, usable by programs

# $\begin{bmatrix} 0 \\ 0 \\ 1 \end{bmatrix}$

60 Daniel Gruss, Vedad Hadzic, Lukas Maar, Stefan Gast, Marcel Nageler — Winter 2023/24, www.iaik.tugraz.at

**) ၂**<br>| ၃၂

- Named values of the environment, usable by programs
- Each process has its own set (usually copy of the parent)

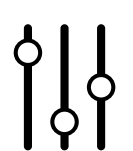

- Named values of the environment, usable by programs
- Each process has its own set (usually copy of the parent)
- Provided by the envp pointer of exec

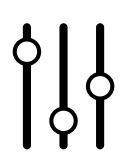

- Named values of the environment, usable by programs
- Each process has its own set (usually copy of the parent)
- Provided by the envp pointer of exec
- Can also be set using VARIABLE=VALUE in most shells

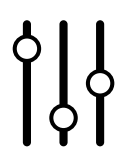

- Named values of the environment, usable by programs
- Each process has its own set (usually copy of the parent)
- Provided by the envp pointer of exec
- Can also be set using VARIABLE=VALUE in most shells
- Accessed using setenv/getenv in  $C/C++$

Some well-known environment variables

**PATH** Colon-separated list of folders to search for executables (e.g. /usr/local/bin:/usr/bin:/bin:)

HOME Path of user's home directory

**PWD** The current directory

DISPLAY Identifier of the default X11 display (e.g. :0)

**LANG** Default locale (e.g.  $en_US.UTE-8$ )

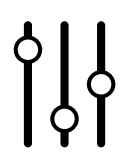

# <span id="page-222-0"></span>[Environment Variables Problems](#page-222-0)

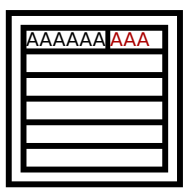

 $\overline{AA}$ AAAAAAAA $\overline{AA}$  • Environment variables are strings  $\Rightarrow$  used with buffers

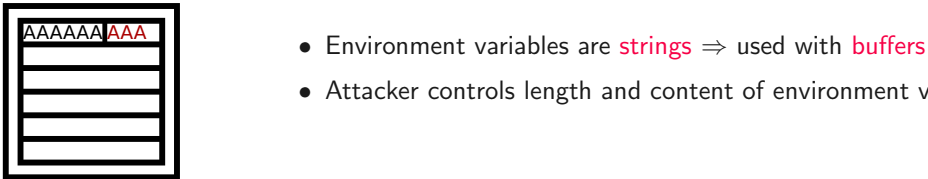

- 
- Attacker controls length and content of environment variables

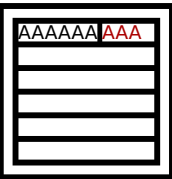

- Environment variables are strings  $\Rightarrow$  used with buffers
- Attacker controls length and content of environment variables
- Just a different form of user input

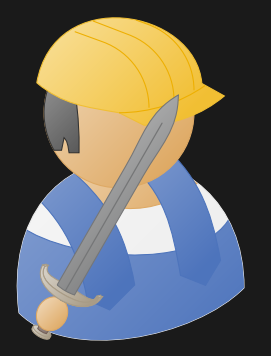

## Practical Example: Buffer Overflow

```
#include <stdio.h>
#include <stdlib.h>
void greetings(int hello) {
    char buffer[32];
    if(hello) {
        sprintf(buffer, "Welcome %s", getenv("USER"));
    } else {
        sprintf(buffer, "Goodbye %s", getenv("USER"));
    }
    printf("%s\n", buffer);
}
int main() {
    greetings(1);
}
```

```
% gdb ./env
(gdb) r
Starting program: /home/sasd/env
Welcome sasd
[Inferior 1 (process 14974) exited normally]
```

```
% gdb ./env
(gdb) r
Starting program: /home/sasd/env
Welcome sasd
[Inferior 1 (process 14974) exited normally]
% USER=AAAAAAAAAAAAAAAAAAAAAAAAAAAAAAAAAAAAAAAAAAA; gdb ./env
(gdb) r
Starting program: /home/sasd/env
Welcome AAAAAAAAAAAAAAAAAAAAAAAAAAAAAAAAAAAAAAAAAAA
Program received signal SIGSEGV, Segmentation fault.
0x000000000040061d in greetings (hello=1) at envovf.c:12
(gdb) bt
#0 0x000000000040061d in greetings (hello=1) at envovf.c:12
#1 0x4141414141414141 in ?? ()
```
64 Daniel Gruss, Vedad Hadzic, Lukas Maar, Stefan Gast, Marcel Nageler — Winter 2023/24, www.iaik.tugraz.at

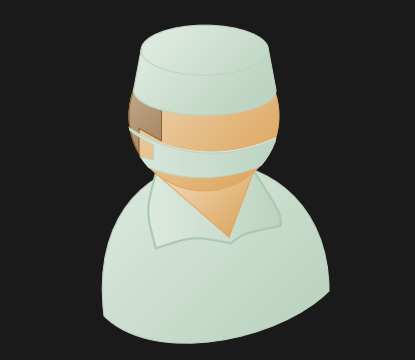

## Practical Example Analysis: Buffer Overflow

```
#include <stdio.h>
#include <stdlib.h>
void greetings(int hello) {
    char buffer[32];
    if(hello) {
        sprintf(buffer, "Welcome %s"
            , getenv("USER"));
    } else {
        sprintf(buffer, "Goodbye %s"
            , getenv("USER"));
    }
    printf("%s\n", buffer);
}
int main()
    greetings(1);
}
```
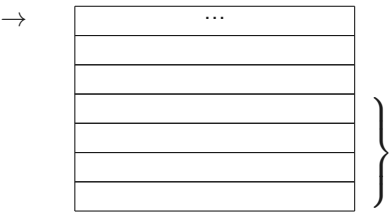

```
#include <stdio.h>
#include <stdlib.h>
void greetings(int hello) {
    char buffer[32];
    if(hello) {
        sprintf(buffer, "Welcome %s"
            , getenv("USER"));
    } else {
        sprintf(buffer, "Goodbye %s"
            , getenv("USER"));
    }
    printf("%s\n", buffer);
}
int main()
    greetings(1);
}
```
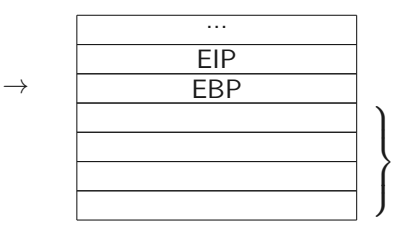

**#include** <stdio.h>

```
#include <stdlib.h>
void greetings(int hello) {
    char buffer[32];
    if(hello) {
        sprintf(buffer, "Welcome %s"
            , getenv("USER"));
    } else {
        sprintf(buffer, "Goodbye %s"
            , getenv("USER"));
    }
    printf("%s\n", buffer);
}
int main()
    greetings(1);
}
```
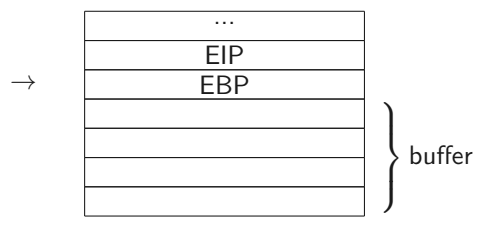

**#include** <stdio.h>

```
#include <stdlib.h>
void greetings(int hello) {
    char buffer[32];
    if(hello) {
        sprintf(buffer, "Welcome %s"
             , getenv("USER"));
      } else {
        sprintf(buffer, "Goodbye %s"
             , getenv("USER"));
    }
    printf("%s\n", buffer);
}
int main()
    greetings(1);
}
```
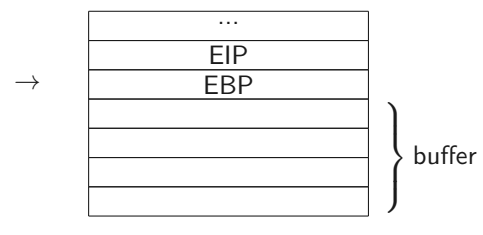

```
#include <stdio.h>
#include <stdlib.h>
```

```
void greetings(int hello) {
    char buffer[32];
    if(hello) {
        sprintf(buffer, "Welcome %s"
             , getenv("USER"));
    } else {
        sprintf(buffer, "Goodbye %s"
             , getenv("USER"));
    }
    printf("%s\n", buffer);
}
int main()
    greetings(1);
}
```
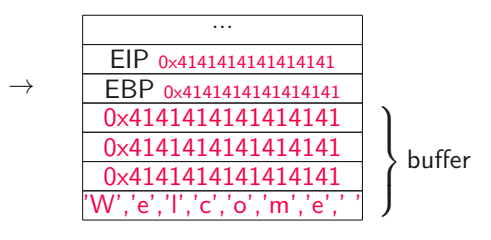

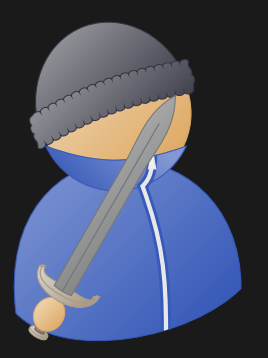

## Practical Example Impact: Buffer Overflow

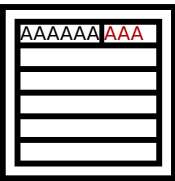

• Same impact as classical stack buffer overflow

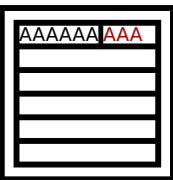

- Same impact as classical stack buffer overflow
- Attacker can jump to arbitrary location in memory

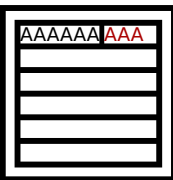

- Same impact as classical stack buffer overflow
- Attacker can jump to arbitrary location in memory
- Every function that is mapped in the address space can be executed

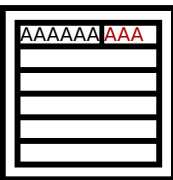

- Same impact as classical stack buffer overflow
- Attacker can jump to arbitrary location in memory
- Every function that is mapped in the address space can be executed
- Attacker has effectively full control over the program

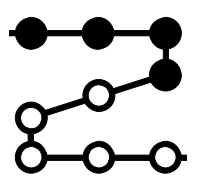

• If a binary to execute does not have full path (e.g. /bin/ls), folders in PATH variable are searched

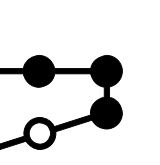

- If a binary to execute does not have full path (e.g. /bin/ls), folders in PATH variable are searched
- As soon as binary is found in one of these folders, it is executed

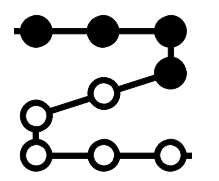

- If a binary to execute does not have full path (e.g. /bin/ls), folders in PATH variable are searched
- As soon as binary is found in one of these folders, it is executed
- Not only shell does that, but also execlp, execvp, and system

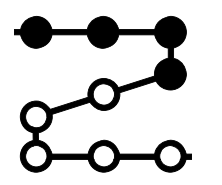

- If a binary to execute does not have full path (e.g. /bin/ls), folders in PATH variable are searched
- As soon as binary is found in one of these folders, it is executed
- Not only shell does that, but also execlp, execvp, and system
- Attacker might prepend folder to PATH variable

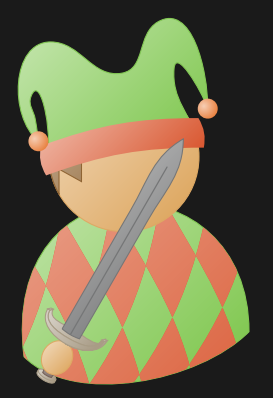

### Fun Example: PATH manipulation

```
#include <stdio.h>
#include <stdlib.h>
```

```
int main() {
    printf("Today: ");
    fflush(stdout);
    system("date");
}
```
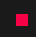

% cp /usr/games/fortune ./date % ./today Today: Fri Oct 27 13:17:34 CEST 2017

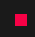

% cp /usr/games/fortune ./date % ./today

Today: Fri Oct 27 13:17:34 CEST 2017

```
% export PATH=.:$PATH
% ./today
Today: It is so very hard to be an
on-your-own-take-care-of-yourself-because-there-is-no-one-else-
to-do-it-for-you grown-up.
```
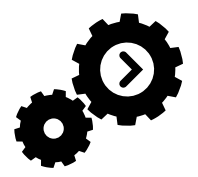

• LD PRELOAD is used by the dynamic linker/loader

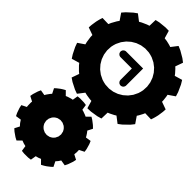

- LD PRELOAD is used by the dynamic linker/loader
- Contains one or more ELF shared object files

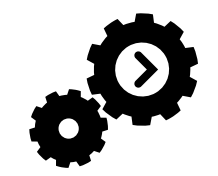

- LD PRELOAD is used by the dynamic linker/loader
- Contains one or more ELF shared object files
- Object files are loaded before anything else
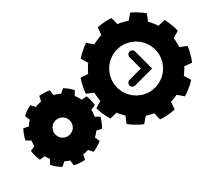

- LD PRELOAD is used by the dynamic linker/loader
- Contains one or more ELF shared object files
- Object files are loaded before anything else
- Overwrites functions in other shared libraries

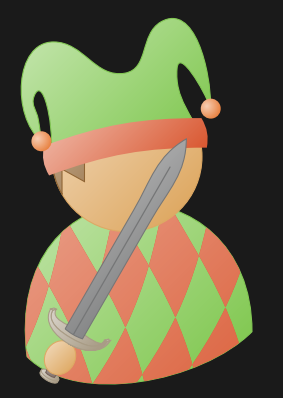

# Fun Example: LD\_PRELOAD

### LD PRELOAD

```
#include <stdio.h>
#include <string.h>
#include <unistd.h>
#include <sys/types.h>
int main(int argc, char* argv[]) {
    char buffer[32];
    strcpy(buffer, "ultra secret password");
    if(qetuid() == 0) {
        printf("Password: %s\n", buffer);
    } else {
        printf("Only root can get the password\n");
    }
}
```
### LD\_PRELOAD

% ./secret

Only root can get the password

72 Daniel Gruss, Vedad Hadzic, Lukas Maar, Stefan Gast, Marcel Nageler — Winter 2023/24, www.iaik.tugraz.at

% ./secret Only root can get the password

```
#include <sys/types.h>
uid_t getuid(void)
{
  return 0;
}
```
gcc -shared -fPIC getuid.c -o getuid.so LD\_PRELOAD=\$PWD/getuid.so ./secret Password: ultra secret password

72 Daniel Gruss, Vedad Hadzic, Lukas Maar, Stefan Gast, Marcel Nageler — Winter 2023/24, www.iaik.tugraz.at

# Live Demo

### Cheating in Tetris with LD PRELOAD

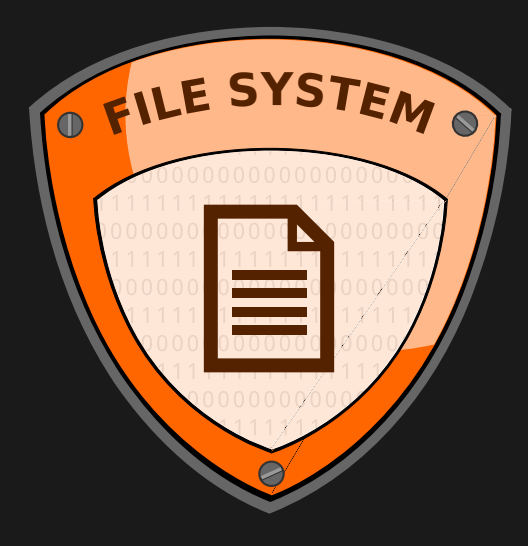

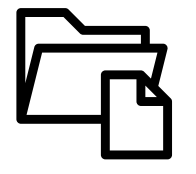

• File system does not only store the binaries

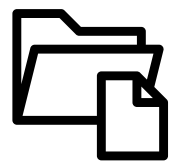

- File system does not only store the binaries
- Keeps track of file permissions

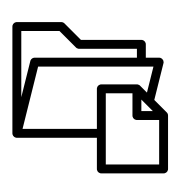

- File system does not only store the binaries
- Keeps track of file permissions
- Well-known permissions read, write, and execute for owner, group members, and others

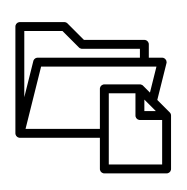

- File system does not only store the binaries
- Keeps track of file permissions
- Well-known permissions read, write, and execute for owner, group members, and others
- Lesser-known permissions setuid bit, setgid bit, and sticky bit

# <span id="page-263-0"></span>[File System Pitfalls](#page-263-0)

• setuid: short for "set user ID upon execution"

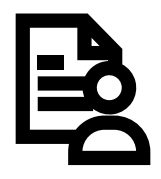

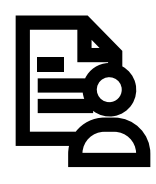

- setuid: short for "set user ID upon execution"
- Runs the program with the rights of the owner (usually root) instead of the current user

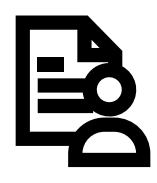

- setuid: short for "set user ID upon execution"
- Runs the program with the rights of the owner (usually root) instead of the current user
- Several standard tools have suid bit set (e.g. ping)

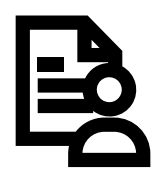

- setuid: short for "set user ID upon execution"
- Runs the program with the rights of the owner (usually root) instead of the current user
- Several standard tools have suid bit set (e.g. ping)
- Exploiting a suid binary gives the attacker root privileges

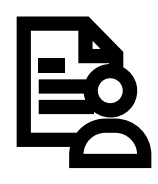

- setuid: short for "set user ID upon execution"
- Runs the program with the rights of the owner (usually root) instead of the current user
- Several standard tools have suid bit set (e.g. ping)
- Exploiting a suid binary gives the attacker root privileges
- find / -perm -u=s -type f 2>/dev/null

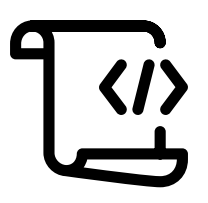

• Programs have the executable bit set

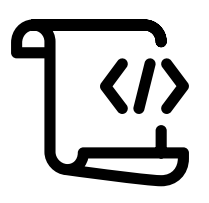

- Programs have the executable bit set
- Files without this bit cannot be executed

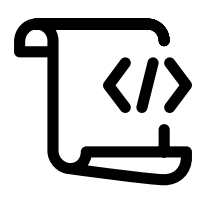

- Programs have the executable bit set
- Files without this bit cannot be executed
- Dynamic linker/loader is obviously executable

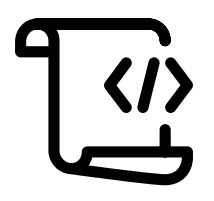

- Programs have the executable bit set
- Files without this bit cannot be executed
- Dynamic linker/loader is obviously executable
- It can be abused as interpreter

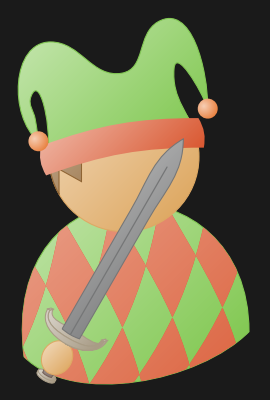

## Fun Example: Linker as Interpreter

Hello World

76 Daniel Gruss, Vedad Hadzic, Lukas Maar, Stefan Gast, Marcel Nageler — Winter 2023/24, www.iaik.tugraz.at

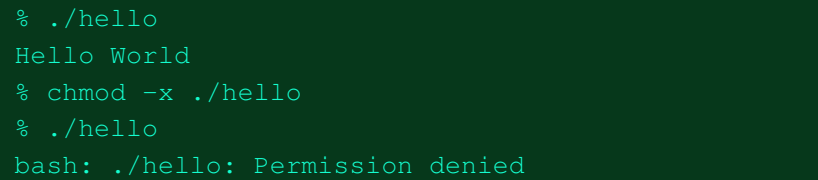

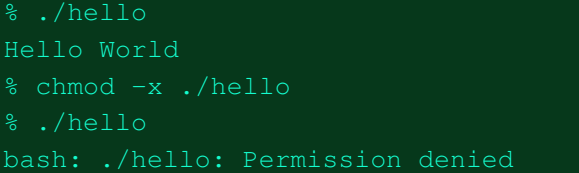

% /lib64/ld-linux-x86-64.so.2 ./hello Hello World

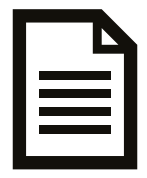

• File system is asynchronous, files can change

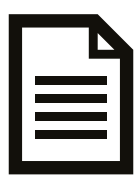

- File system is asynchronous, files can change
- If file can change between check and usage, this is a time-of-check-to-time-of-use (TOCTTOU) bug

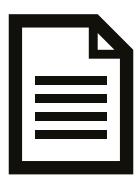

- File system is asynchronous, files can change
- If file can change between check and usage, this is a time-of-check-to-time-of-use (TOCTTOU) bug
- Problematic in combination with suid binaries

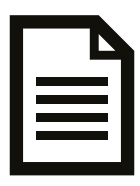

- File system is asynchronous, files can change
- If file can change between check and usage, this is a time-of-check-to-time-of-use (TOCTTOU) bug
- Problematic in combination with suid binaries
- Program can be tricked to read different file by exchanging it

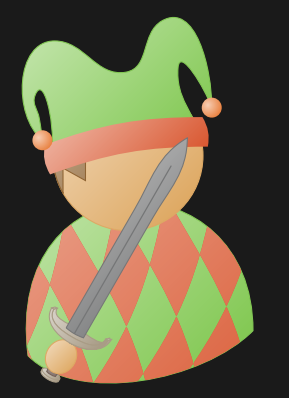

# Fun Example: File TOCTTOU

```
#include <stdio.h>
#include <unistd.h>
#include <stdlib.h>
#include <string.h>
```

```
int main(int argc, char* argv[]) {
  char buffer[128];
  \textbf{if}(\text{access}(\text{arqu1}), R \text{ OK}) \equiv 0)printf("Access denied!\n");
    ext(0);}
  FILE* f = fopen(argv[1], "r");
  while(fgets(buffer, sizeof(buffer), f)) {
    printf("%s", buffer);
    memset(buffer, 0, sizeof(buffer));
  }
  fclose(f);
  return 0;
```
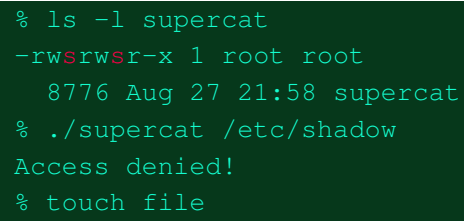

78 Daniel Gruss, Vedad Hadzic, Lukas Maar, Stefan Gast, Marcel Nageler — Winter 2023/24, www.iaik.tugraz.at

```
#include <stdio.h>
#include <unistd.h>
#include <stdlib.h>
#include <string.h>
```

```
int main(int argc, char* argv[]) {
  char buffer[128];
  \textbf{if}(\text{access}(\text{arqu1}), R \text{ OK}) \equiv 0)printf("Access denied!\n");
    ext(0):}
  FILE* f = fopen(argv[1], "r");
  while(fgets(buffer, sizeof(buffer), f)) {
    printf("%s", buffer);
    memset(buffer, 0, sizeof(buffer));
  }
  fclose(f);
  return 0;
```
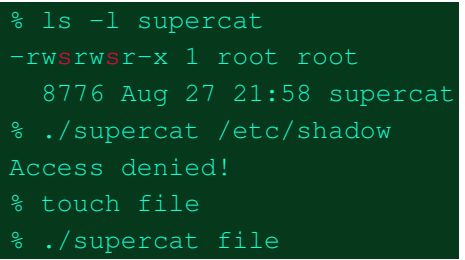

78 Daniel Gruss, Vedad Hadzic, Lukas Maar, Stefan Gast, Marcel Nageler — Winter 2023/24, www.iaik.tugraz.at

```
#include <stdio.h>
#include <unistd.h>
#include <stdlib.h>
#include <string.h>
```

```
int main(int argc, char* argv[]) {
  char buffer[128];
  if(access(argv[1], R_OK) != 0) {
   printf("Access denied!\n");
   ext(0):}
 FILE* f = fopen(argv[1], "r");
  while(fgets(buffer, sizeof(buffer), f)) {
   printf("%s", buffer);
    memset(buffer, 0, sizeof(buffer));
  }
  fclose(f);
  return 0;
```
% ls -l supercat -rwsrwsr-x 1 root root 8776 Aug 27 21:58 supercat % ./supercat /etc/shadow Access denied! % touch file % ./supercat file

78 Daniel Gruss, Vedad Hadzic, Lukas Maar, Stefan Gast, Marcel Nageler — Winter 2023/24, www.iaik.tugraz.at

}

```
#include <stdio.h>
#include <unistd.h>
#include <stdlib.h>
#include <string.h>
```

```
int main(int argc, char* argv[]) {
  char buffer[128];
  \textbf{if}(\text{access}(\text{arqu1}), R \text{ OK}) \equiv 0)printf("Access denied!\n");
    exit(0);
```

```
FILE* f = fopen(argv[1], "r");
while(fgets(buffer, sizeof(buffer), f)) {
 printf("%s", buffer);
  memset(buffer, 0, sizeof(buffer));
}
fclose(f);
return 0;
```
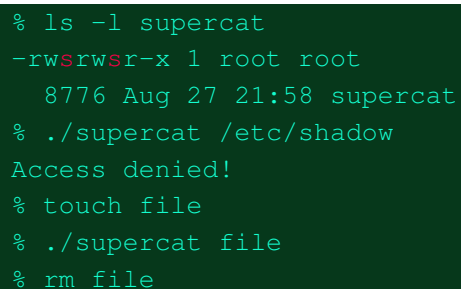

78 Daniel Gruss, Vedad Hadzic, Lukas Maar, Stefan Gast, Marcel Nageler — Winter 2023/24, www.iaik.tugraz.at

}

```
#include <stdio.h>
#include <unistd.h>
#include <stdlib.h>
#include <string.h>
```

```
int main(int argc, char* argv[]) {
  char buffer[128];
  \textbf{if}(\text{access}(\text{arqu1}), R \text{ OK}) \equiv 0)printf("Access denied!\n");
    exit(0);
```

```
FILE* f = fopen(argv[1], "r");
while(fgets(buffer, sizeof(buffer), f)) {
 printf("%s", buffer);
  memset(buffer, 0, sizeof(buffer));
}
fclose(f);
return 0;
```
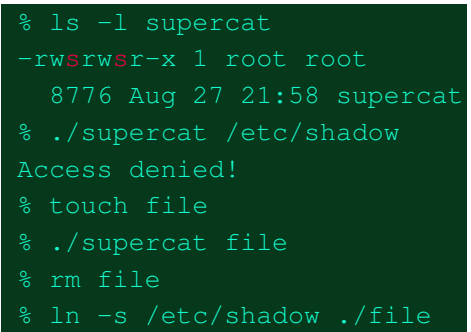

78 Daniel Gruss, Vedad Hadzic, Lukas Maar, Stefan Gast, Marcel Nageler — Winter 2023/24, www.iaik.tugraz.at

```
#include <stdio.h>
#include <unistd.h>
#include <stdlib.h>
#include <string.h>
```

```
int main(int argc, char* argv[]) {
  char buffer[128];
  \textbf{if}(\text{access}(\text{arqu1}), R \text{ OK}) \equiv 0)printf("Access denied!\n");
    exit(0);
  }
  FILE* f = fopen(argv[1], "r");
  while(fgets(buffer, sizeof(buffer), f)) {
    printf("%s", buffer);
    memset(buffer, 0, sizeof(buffer));
  }
  fclose(f);
  return 0;
```
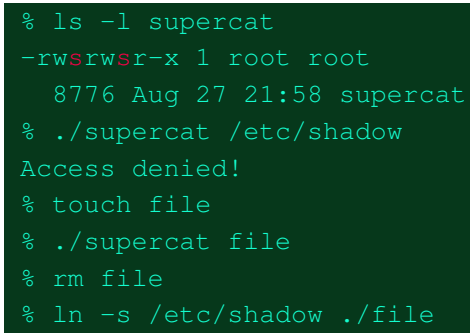

78 Daniel Gruss, Vedad Hadzic, Lukas Maar, Stefan Gast, Marcel Nageler — Winter 2023/24, www.iaik.tugraz.at
### File TOCTTOU

```
#include <stdio.h>
#include <unistd.h>
#include <stdlib.h>
#include <string.h>
```

```
int main(int argc, char* argv[]) {
  char buffer[128];
  \textbf{if}(\text{access}(\text{arqu1}), R \text{ OK}) \equiv 0)printf("Access denied!\n");
    ext(0):}
  FILE* f = fopen(argv[1], "r");
  while(fgets(buffer, sizeof(buffer), f)) {
    printf("%s", buffer);
    memset(buffer, 0, sizeof(buffer));
  }
  fclose(f);
  return 0;
```
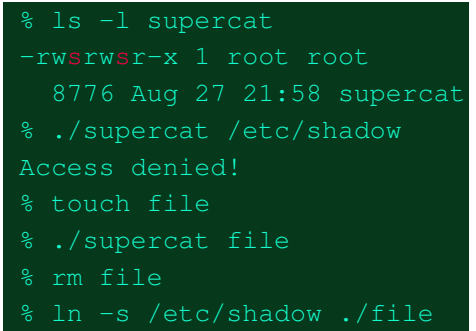

78 Daniel Gruss, Vedad Hadzic, Lukas Maar, Stefan Gast, Marcel Nageler — Winter 2023/24, www.iaik.tugraz.at

}

### File TOCTTOU

```
#include <stdio.h>
#include <unistd.h>
#include <stdlib.h>
#include <string.h>
```

```
int main(int argc, char* argv[]) {
  char buffer[128];
  \textbf{if}(\text{access}(\text{arqu1}), R \text{ OK}) \equiv 0)printf("Access denied!\n");
    ext(0):}
  FILE* f = fopen(argv[1], "r");
  while(fgets(buffer, sizeof(buffer), f)) {
    printf("%s", buffer);
    memset(buffer, 0, sizeof(buffer));
  }
  fclose(f);
  return 0;
```
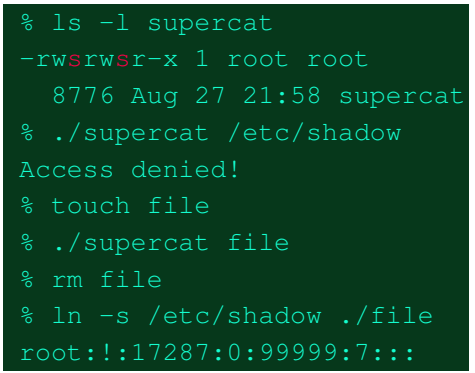

78 Daniel Gruss, Vedad Hadzic, Lukas Maar, Stefan Gast, Marcel Nageler — Winter 2023/24, www.iaik.tugraz.at

}

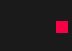

#### • User often controls the environment

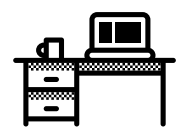

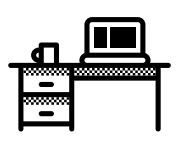

- User often controls the environment
- Never trust any input

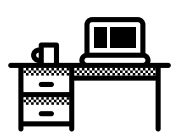

- User often controls the environment
- Never trust any input
- Consider environment properties as user input

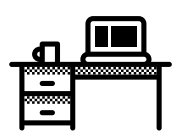

- User often controls the environment
- Never trust any input
- Consider environment properties as user input
- Environment can change during program execution  $\rightarrow$  race conditions

# Questions?

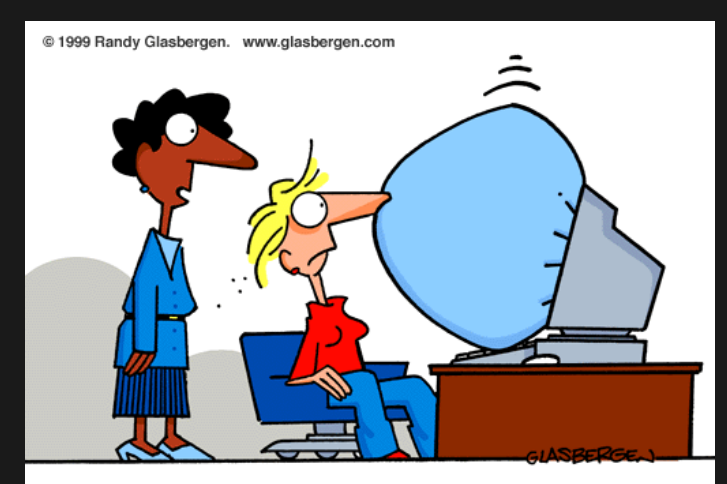

"It's the latest innovation in office safety. When your computer crashes, an air bag is activated so you won't bang your head in frustration."

### Further Reading i

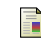

Jonathan Afek and Adi Sharabani.

Dangling pointer: Smashing the pointer for fun and profit. Black Hat USA, 2007.

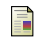

Azeria Labs.

#### Arm heap exploitation.

<https://azeria-labs.com/heap-exploitation>.

冨 Daniel Gruss, Michael Schwarz, Matthias Wübbeling, Simon Guggi, Timo Malderle, Stefan More, and Moritz Lipp.

Use-after-freemail: Generalizing the use-after-free problem and applying it to email services.

In Proceedings of the 2018 on Asia Conference on Computer and Communications Security, 2018.

### Further Reading ii

## Heap exploitation.

<https://heap-exploitation.dhavalkapil.com/attacks>.

晶 Natalie Silvanovich, Dazed, (Type) Confused.

One perfect bug: Exploiting type confusion in flash.

scut / team teso. 譶

#### Exploiting format string vulnerabilities.

<https://crypto.stanford.edu/cs155/papers/formatstring-1.2.pdf>.

Shellphish.

#### how2heap.

<https://github.com/shellphish/how2heap>.

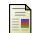

畐

Laszlo Szekeres, Mathias Payer, Tao Wei, and Dawn Song.

#### Sok: Eternal war in memory.

In 2013 IEEE Symposium on Security and Privacy, 2013.

Jinpeng Wei and Calton Pu.

TOCTTOU vulnerabilities in UNIX-style file systems: An anatomical study. 2005.